# APPENDIX REM - REMOTE CONTROL PROTOCOL

Software Version: 2.04

Build Number: 22+

This appendix describes the remote commands available to monitor and control the RC4500 antenna controller. It is provided as a supplement to the RC4500 baseline manual. Sections in the baseline manual will be cited where additional information may be found.

NOTE: RC4500 software is built on a per-mount basis. Some commands may not be available on all devices.

#### Revision History

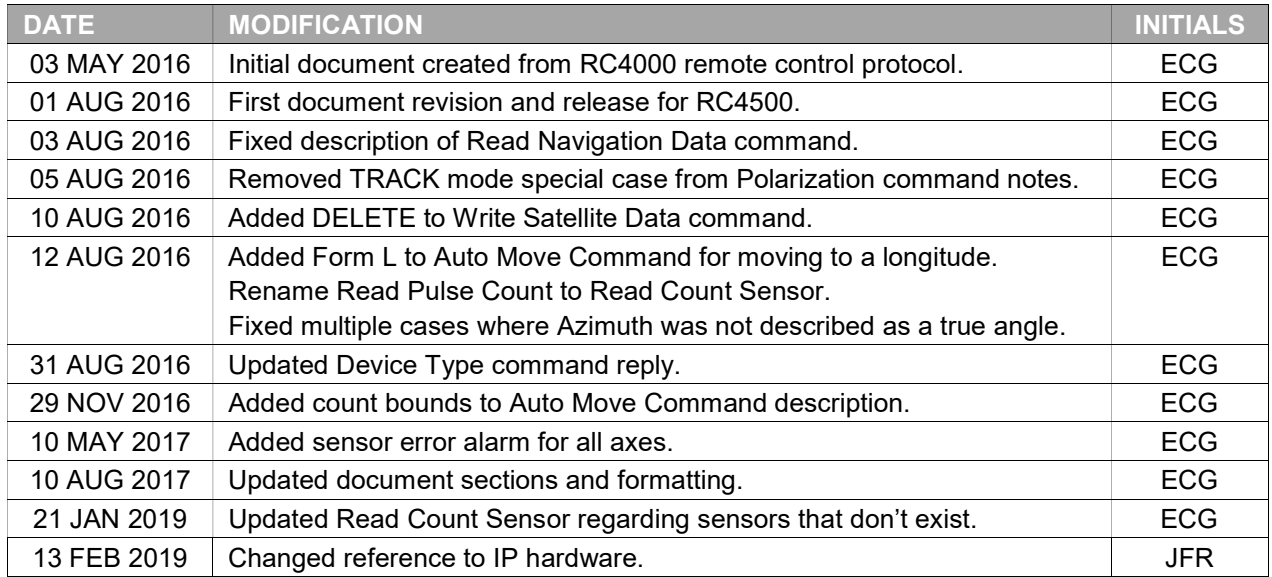

# 1 Introduction

# 1.1 Overview

The RC4500 supports a variety of remote monitor and control commands. The controller functions as a slave device within a network. The network is expected to consist of one master and multiple slaves communicating over a single interface (or "bus"). Each slave is internally configured with a unique address.

# 1.2 Message Protocol

Message format and protocol over the bus is a derivative of IBM's binary synchronous communications protocol (BISYNC). The master station sends a command over the bus to all slave devices. The device whose address is specified in the command message carries out the requested commands, and then replies with a response message containing the result. A device does not respond if the command does not contain its address. This prevents bus contention caused by more than one device communicating over the bus at the same time. NOTE: Even if the antenna controller is the only device on the network, it still must be addressed.

## 1.2.1 Data Format

All data should be in 7-bit ASCII format. The control character subset 00-1F (hex) is reserved for message control. The printable ASCII characters 20-7F (hex) are used for address, command and data characters.

## 1.2.2 Message Format

Command messages begin with the STX (Start-of-text) byte followed by a remote address, a command byte and multiple data bytes. The ETX (End-of-text) byte is sent following the last data byte, and the message is terminated by a Checksum character. Response messages are identical to command messages in format with the exception of the ACK (Acknowledge) or NAK (Not Acknowledge) byte at the start of the message instead of STX. Figure 1 illustrates the format of the command and response messages. A command or reply message may have a variable length.

| <b>Command Message</b>                                                               |             |            |            |                |       |          |       |            |               |
|--------------------------------------------------------------------------------------|-------------|------------|------------|----------------|-------|----------|-------|------------|---------------|
| <b>STX</b>                                                                           | <b>ADDR</b> | <b>CMD</b> | $D_1$      | D <sub>2</sub> | $D_3$ | $\cdots$ | $D_N$ | <b>ETX</b> | <b>CHKSUM</b> |
| Response Message - Command Acknowledged                                              |             |            |            |                |       |          |       |            |               |
| <b>ACK</b>                                                                           | ADDR        | <b>CMD</b> | $D_1$      | D <sub>2</sub> | $D_3$ | $\cdots$ | $D_N$ | <b>ETX</b> | <b>CHKSUM</b> |
| Response Message – Command Not Acknowledged (Unable To Execute or Incorrect Command) |             |            |            |                |       |          |       |            |               |
| <b>NAK</b>                                                                           | ADDR        | <b>CMD</b> | <b>ETX</b> | <b>CHKSUM</b>  |       |          |       |            |               |

Figure 1 – Message Format

## 1.2.3 Message Delimiters

A command message begins with STX (02 hex). A reply begins with ACK (06 hex) or NAK (15 hex) depending on the result of the command execution. All messages end with the ETX (03 hex), the ASCII End-of-text control character, followed by the Checksum byte.

#### 1.2.4 Address Byte

The device address (ADDR) must be a valid ASCII printable character between 49 (31 hex) and 111 (6F hex); thus, 63 addresses are possible.

## 1.2.5 Command Byte

The command byte (CMD) immediately follows the device address and specifies one of several possible commands for a particular device.

#### 1.2.6 Checksum Byte

The last character of any message is the Checksum byte (CHK). This character is simply the bit-by-bit exclusive OR of all characters in the message starting with the STX character through the ETX character. This forms a Longitudinal Redundancy parity check over the entire message.

## 1.2.7 Message Timing

Every message that is received generates a reply. After sending a command, the master should wait for a reply before sending a subsequent command. All replies will be sent within 500 milliseconds.

NOTE: The NAK or ACK reply does not signify that an operation has actually taken place, but only that the message was received and understood. The user should query the controller later to see if the command was actually carried out, or is still in progress.

## 1.2.8 Command Restrictions

All devices will respond to a command "0" (30 hex) with 6 data bytes of ASCII characters in the following form:

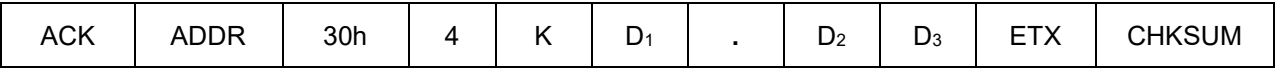

where  $D_1D_2D_3$  are ASCII characters representing a software version number (e.g. 1.12).

# 1.3 State Diagram

The state diagram illustrated below presents the implementation of the slave device. Each state that the device can assume is represented by a numbered circle. Transitions between states are represented by an arrow. Each arrow is labeled with the conditions that must be true to move between states.

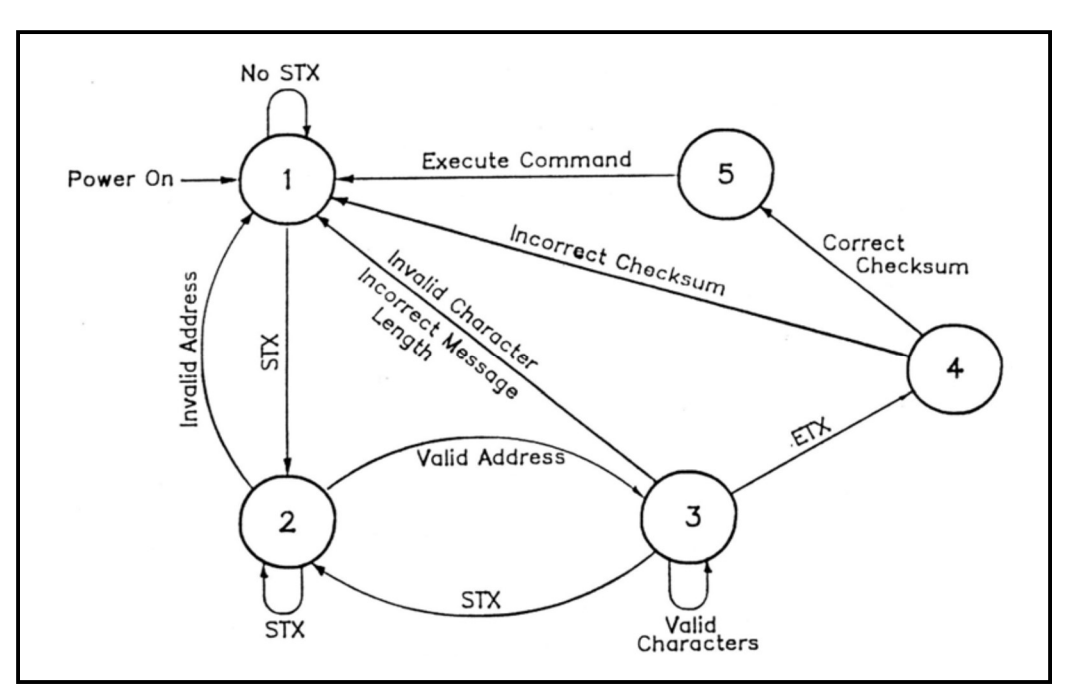

Figure 2 – SA Bus Protocol State Diagram

- State 1 Idle State
	- $\circ$  The device is ready to receive a new message. A device always powers on in State 1.
	- o The device will enter State 2 only if the STX byte is received.
- State 2 Addressed State
	- $\circ$  The device is waiting to receive the address byte.
	- o The device will enter:
		- State 3 if the received address byte is correct.
		- State 1 if the received address byte is not correct.
	- o The device will stay in State 2 if the STX byte is received.
- State 3 Data State
	- o The device is engaged in receiving the command data from the master.
	- o The device will enter:
		- State 4 if the ETX byte is received signifying the end of data in the message.
		- State 1 if the STX byte, an invalid byte, or the incorrect number of data bytes is received.
- State 4 Data Error State
	- o The device is waiting to receive a Checksum byte.
	- o A slave will enter:
		- **State 5 if the received byte equals the LRC value computed during message reception.**
		- State 1 if the received byte does not equal the LRC value computed.
- State 5 Command Execute State
	- o The device begins execution of the received command.
	- $\circ$  The device begins sending the appropriate response message to the master.
	- o The device will enter State 1 only when the entire response has been transmitted.

# 2 Configuration

# 2.1 Electrical Interface

The device can use a variety of physical interfaces including RS-232, RS-422, and Ethernet. Refer to section 2.1.2.4.9 of the baseline manual and Appendix IP for more information on interfacing with an Ethernet network. Refer to section 2.1.2.2.4 of the baseline manual for more information on interfacing with a RS-232 or RS-422 network.

# 2.2 Communications Parameters

When the device is controlled via RS-232 or RS-422, an additional configuration screen allows several parameters to be specified.

> ENABLED:1 CONFIG-REMOTE ADDRESS: 50 MODE:1 BAUD RATE:6 REMOTE CONTROL <0>DISABLED <1>ENABLED

#### ENABLED: REMOTE CONTROL <0>DISABLED <1>ENABLED

This item allows the user to enable/disable remote control. This may prove useful if the user wants to only operate from the front panel. The default value is enabled.

#### ADDRESS: BUS ADDRESS <49-111>

This item allows the user to specify a unique bus address. The default address is 50.

#### BAUD RATE: BAUD <1-48 2-96 3-192 4-384 5-560>(x100)

This item allows the user to choose one of five possible baud rates from 4800 to 56000. The default baud rate is 9600.

#### MODE: REMOTE MODE <0-RS232 1-RS422>

This item allows the user to select RS232 or RS422/RS485 operation. The default value is RS-232 operation.

# 3 Detailed Operation

# 3.1 Online/Offline Reply

The software must include the remote control option to process commands. If remote control is not available (or is disabled), and a valid message is received, the offline reply is sent to the host. This reply has the following format:

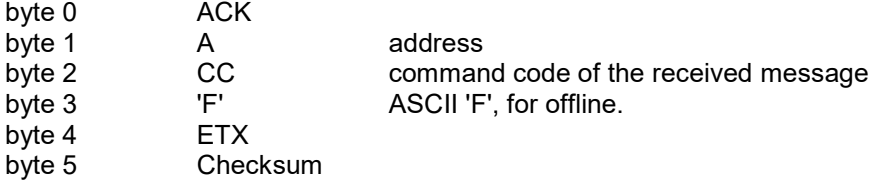

# 3.2 Command Acknowledged – ACK Reply

In many cases, if a command is received but no response is required, a standard ACK reply is sent to the host. The standard ACK reply has the following format:

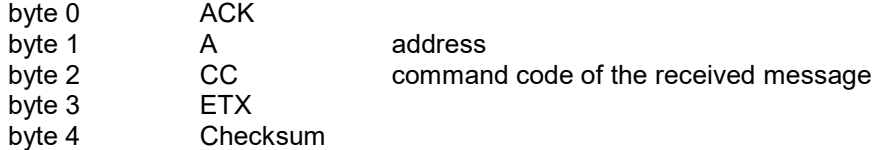

# 3.3 Unrecognized Commands – NAK Reply

If a valid message is received but the command code is unrecognized or unavailable, or if an error occurred while processing the command data, a NAK reply is sent to the host. Additional failure information may be available for specific commands. The NAK reply has the following format:

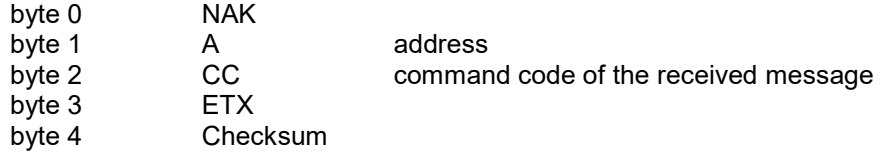

# 3.4 Command Set

The following table lists the available remote commands. Each command is detailed in the paragraph listed.

#### Table 1 – Command Set List

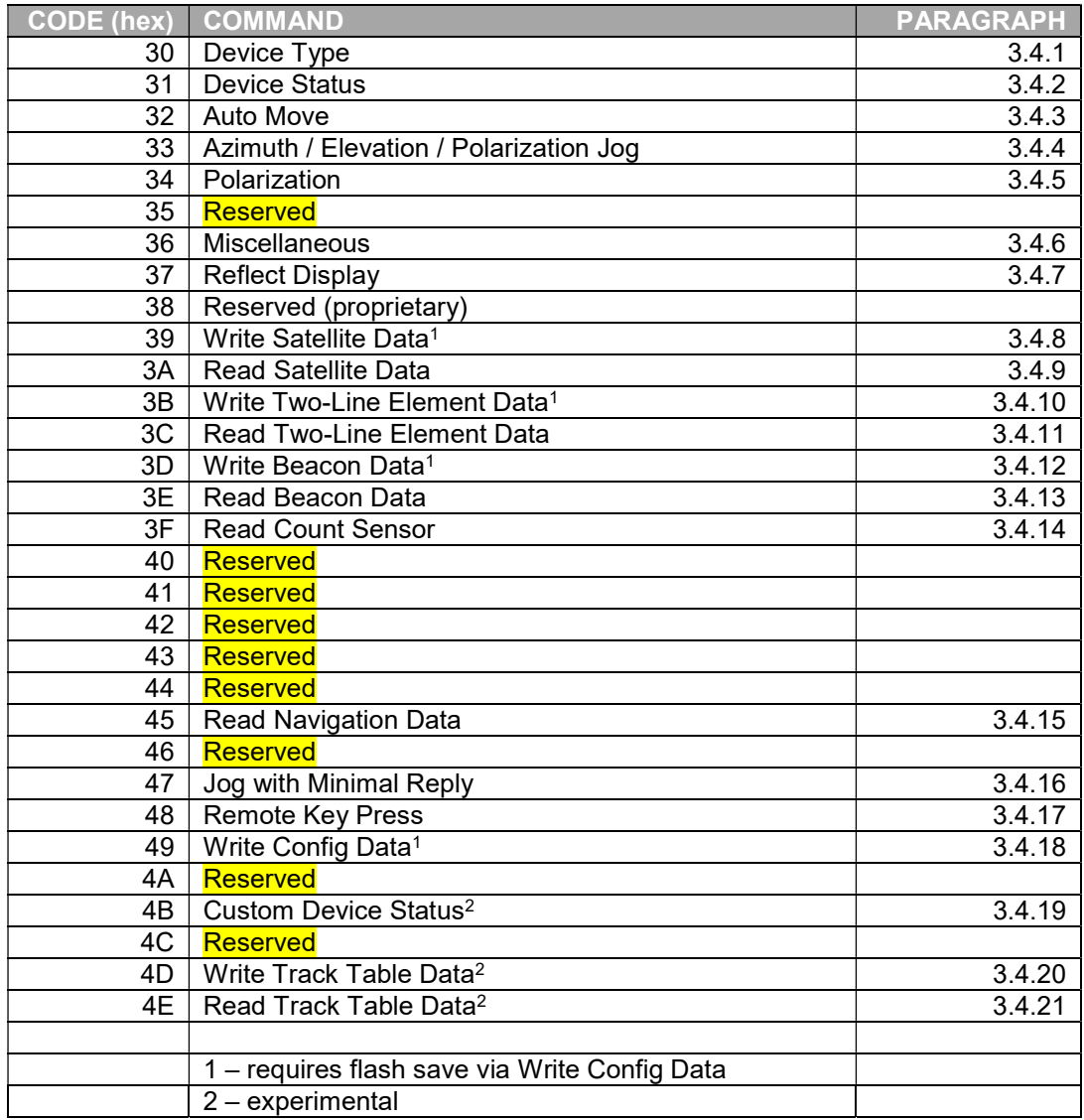

## 3.4.1 Device Type Command

This command returns the six-byte device type string. The command has the following format:

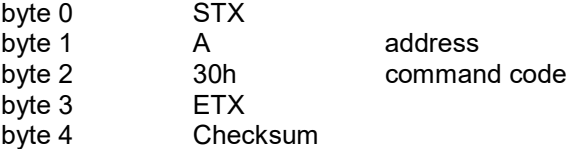

The reply to this command will be in the following format:

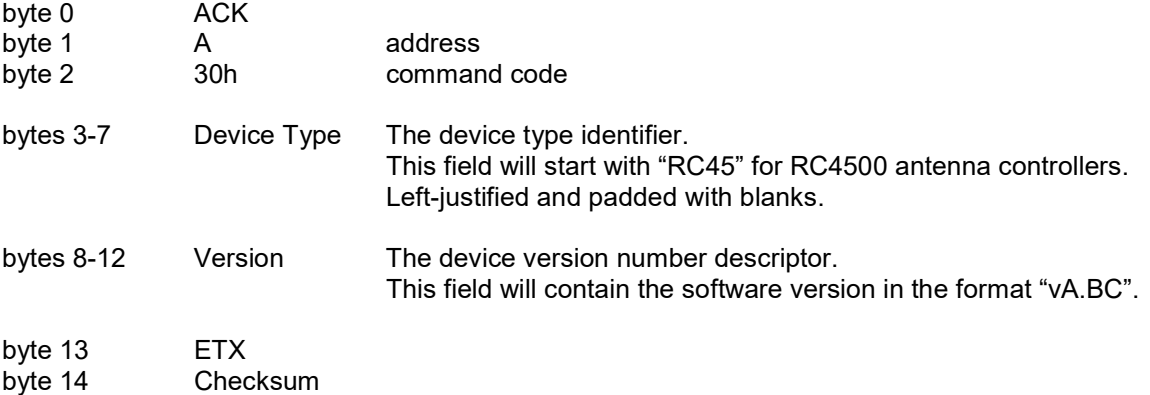

## 3.4.2 Device Status Command

This command returns general device status information. The command has the following format:

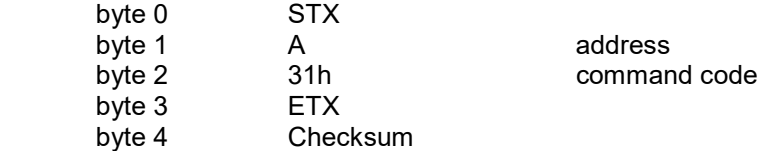

The reply will consist of a combination of ASCII and binary data fields. The response will be in the following format:

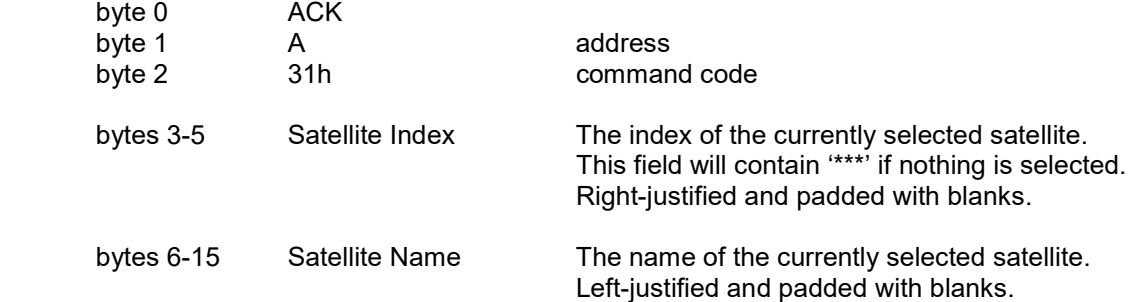

.

## Device Status Command (continued)

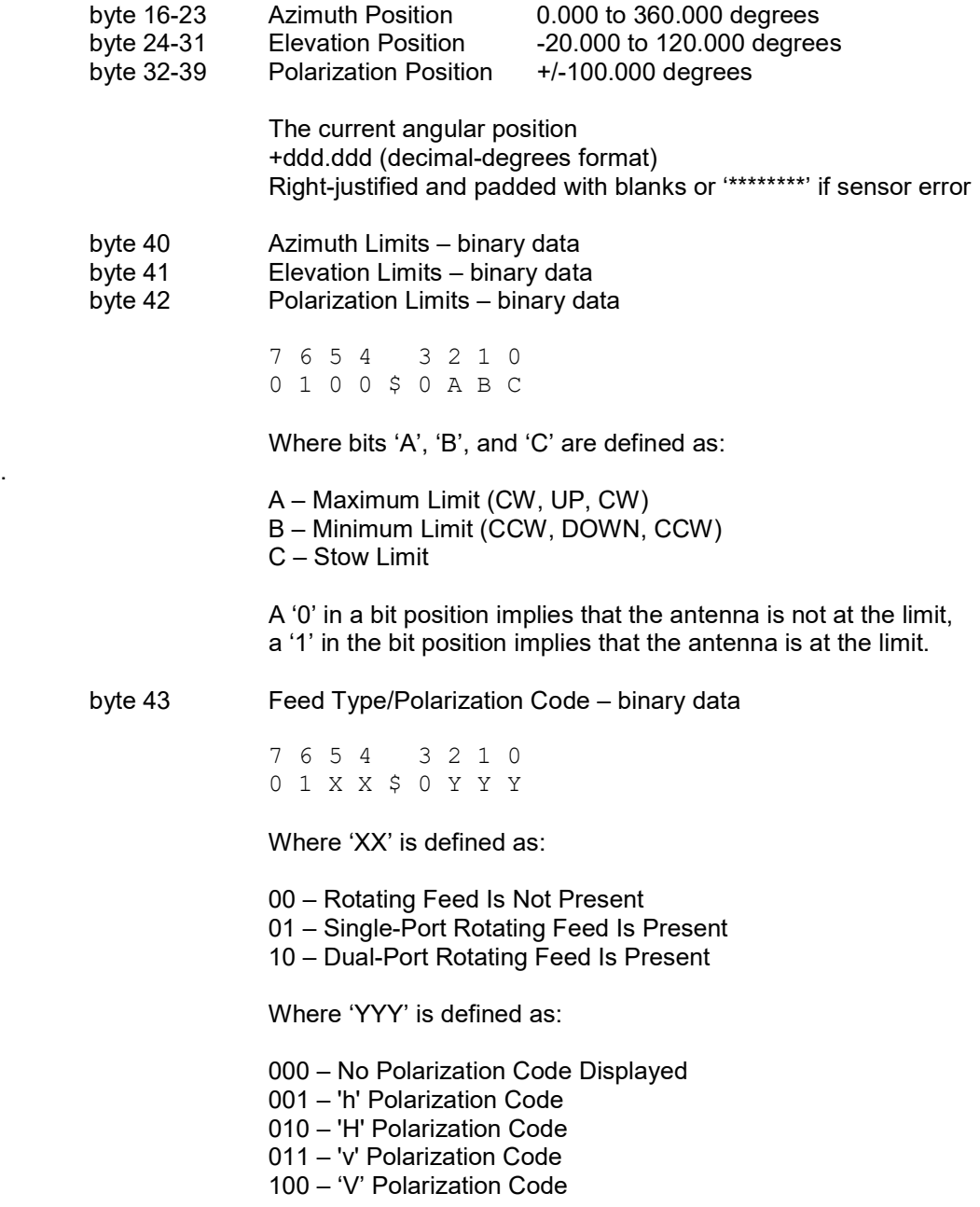

#### Device Status Command (continued)

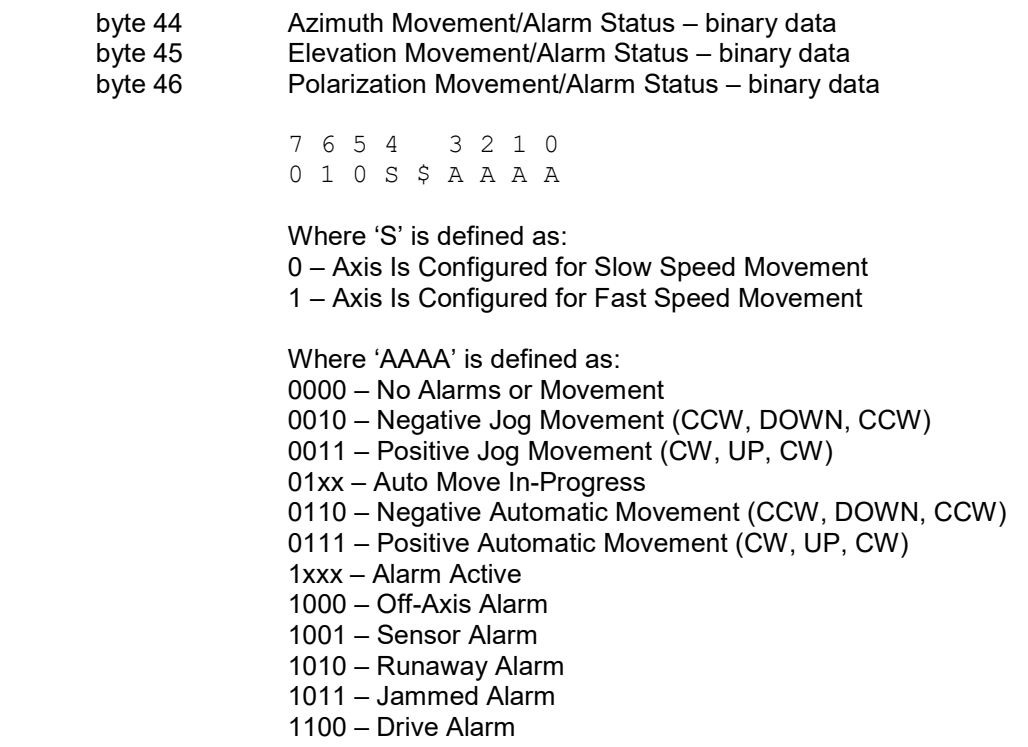

Higher value status codes have priority over lower value ones. If as part of an auto move command the antenna is moving clockwise the status will be reported as 'Positive Automatic Movement' rather than 'Auto Move In-Progress'.

byte 47 Alarm Code – binary data

 7 6 5 4 3 2 1 0 0 1 A A \$ A A A A

Where 'AAAAAA' specify the alarm code (0-63). Alarm messages flash on the bottom row of the display. NOTE: Some software versions have mount-specific alarm codes.

- 
- 0 No Algun Averson<br>1 Flash Version Mismatch 14 Drive System Error
- 
- 
- 4 NVRAM Data Corrupt 17 Movement Interlock Active
- 
- 
- 
- 
- 
- 10 Elevation Runaway
- 11 Polarization Jammed
- 12 Polarization Runaway
- 0 No Alarm Active 13 Limits Inactive Warning
	-
- 2 Flash Data Corrupt 15 Emergency Stop Active
- 3 NVRAM Version Mismatch 16 Maintenance Interlock Active
	-
- 5 Low Battery 18 Local Jog Connected
- 6 Invalid Time/Date 19 Summary Limit Warning
- 7 Azimuth Jammed 20 Azimuth Sensor
- 8 Azimuth Runaway 21 Elevation Sensor
- 9 Elevation Jammed 22 Polarization Sensor

## Device Status Command (continued)

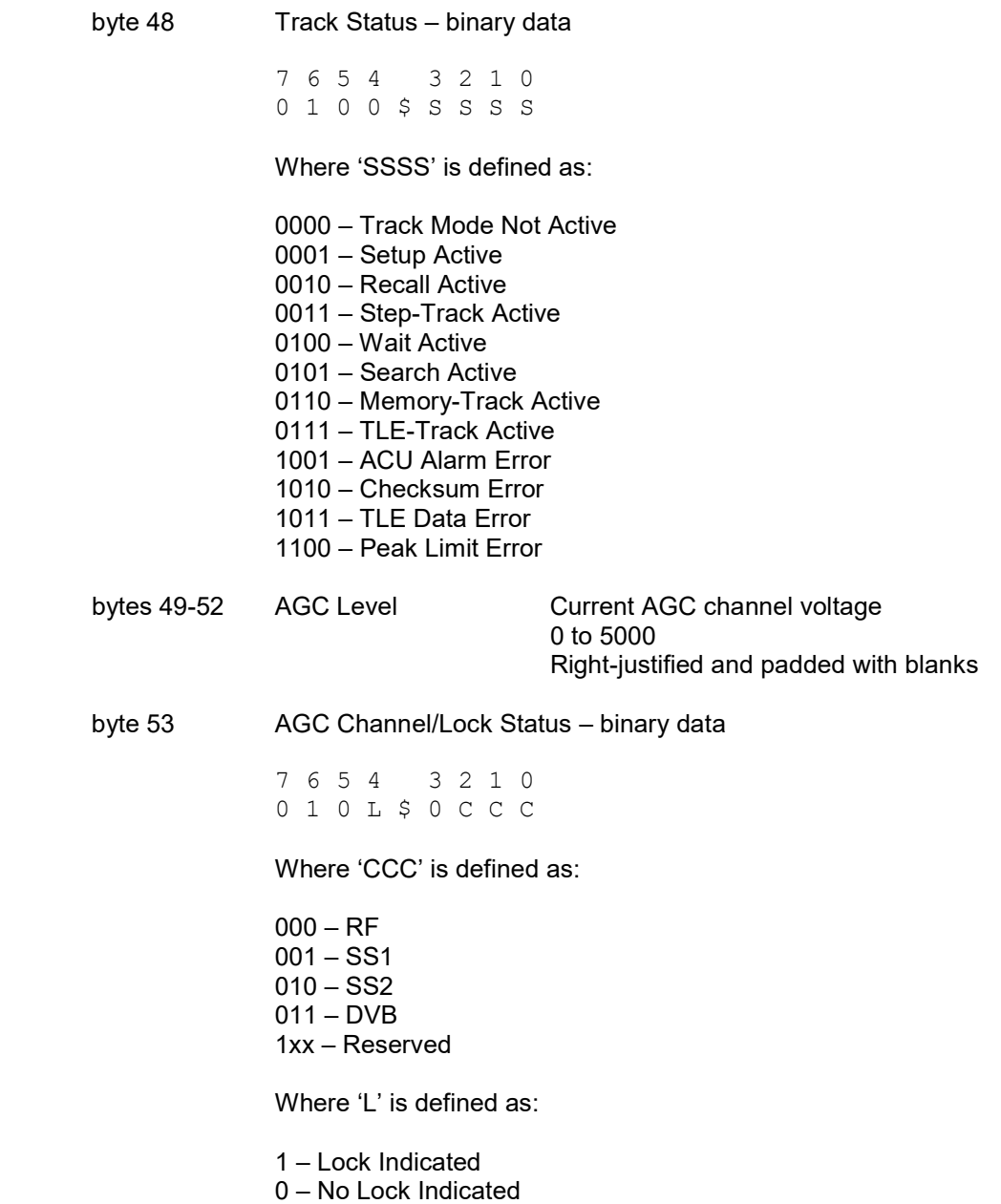

## Device Status Command (continued)

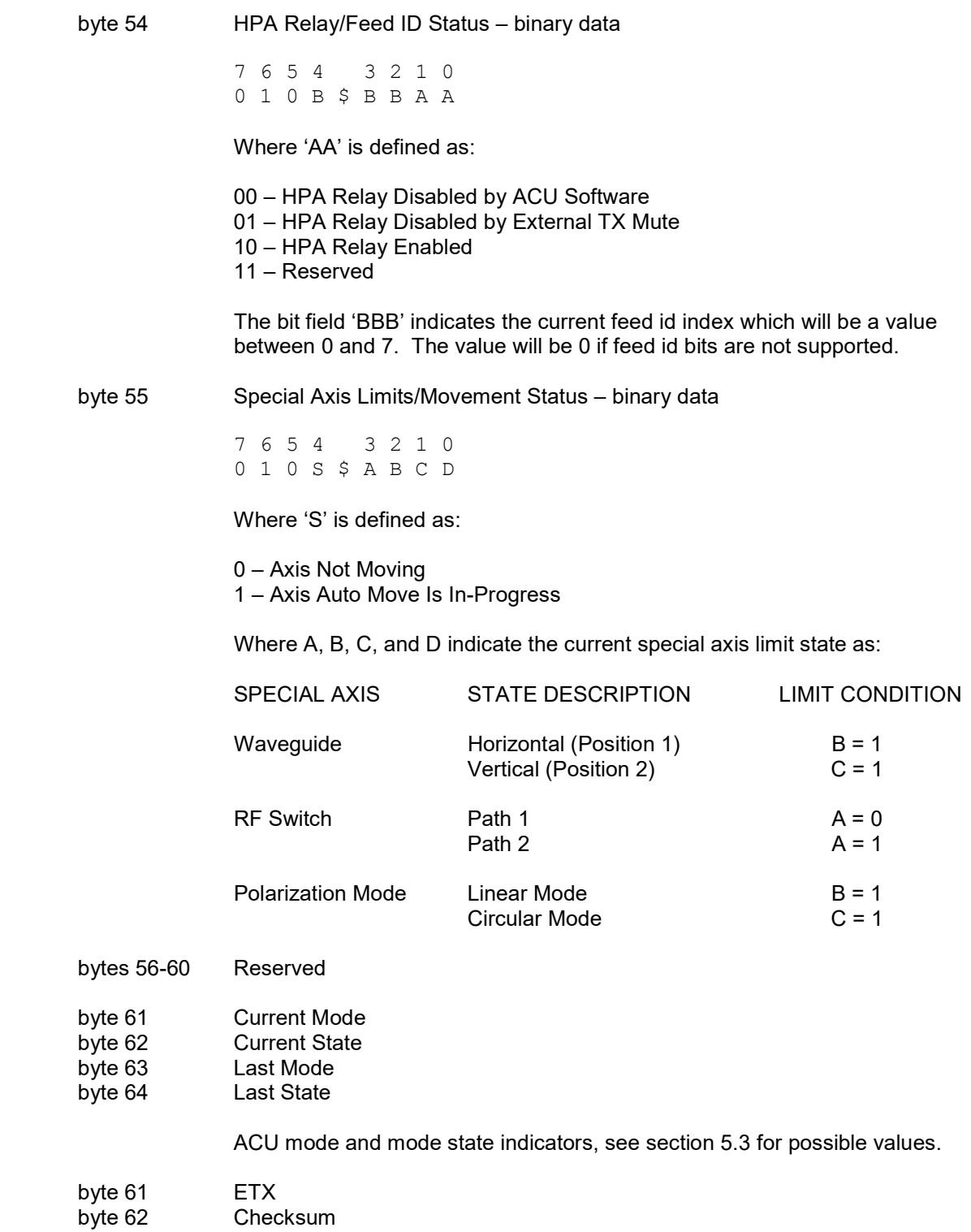

## 3.4.3 Auto Move Command

This command causes the controller to automatically position the antenna in azimuth, elevation, and polarization. This command has several forms.

Form 1: This form of the command automates the controller RECALL mode. The satellite requested must have previously been saved via the STORE operation. The controller will move the antenna to the azimuth, elevation, and polarization positions associated with the satellite. If the command specifies polarization movement but the Feed Type is set to CIRCULAR, no polarization movement will occur.

This command has the following format:

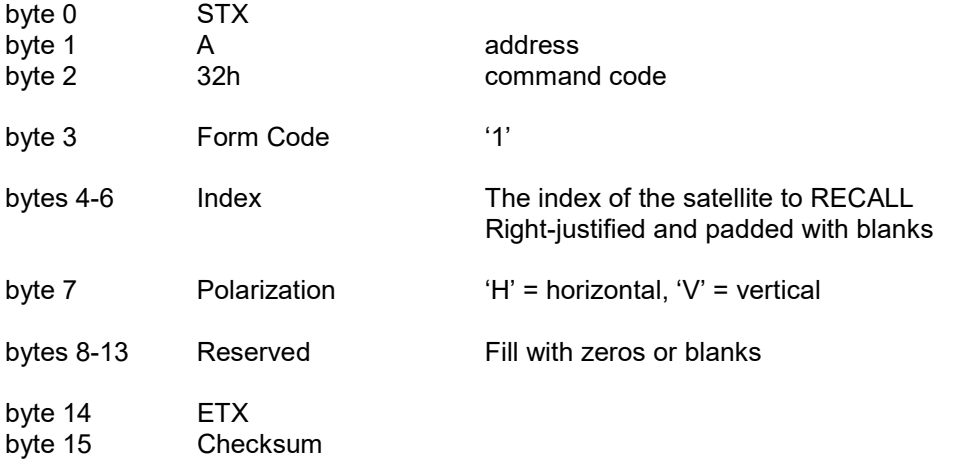

The ACK reply to this command will be in the same format as the Device Status Command. The NAK reply will be received if no valid data was found with the given parameters.

#### Auto Move Command (continued)

Form 2: With this form of the command, the controller will position the antenna at the azimuth, elevation, and polarization positions specified. The axis mask field controls which axes will move. If the simultaneous drive option is not enabled, the controller will move elevation, azimuth, then polarization. If the command specifies polarization movement but the Feed Type is set to CIRCULAR, no polarization movement will occur.

This command has the following format:

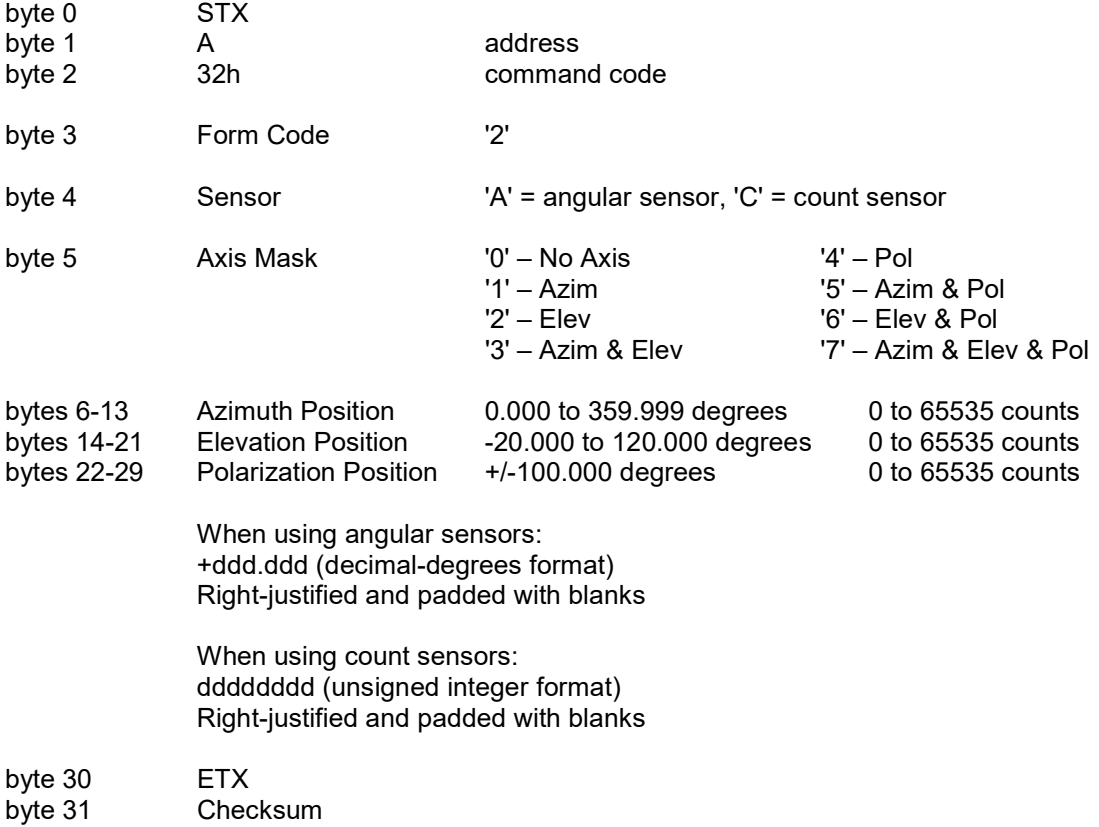

#### Auto Move Command (continued)

Form L: With this form of the command, the controller will calculate and move the antenna to the azimuth, elevation, and polarization positions associated with the given satellite longitude. The polarization used will be the horizontal positon. If the Feed Type is set to CIRCULAR, no polarization movement will occur.

This command has the following format:

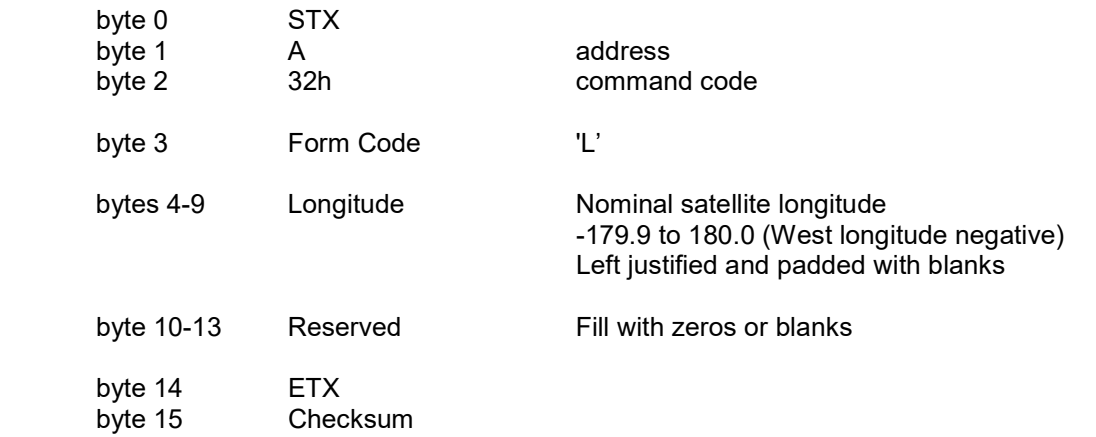

#### Auto Move Command (continued)

Form S: This form is only available on mount types where the antenna system is equipped with a special "fourth axis" of motion.

This command has the following format:

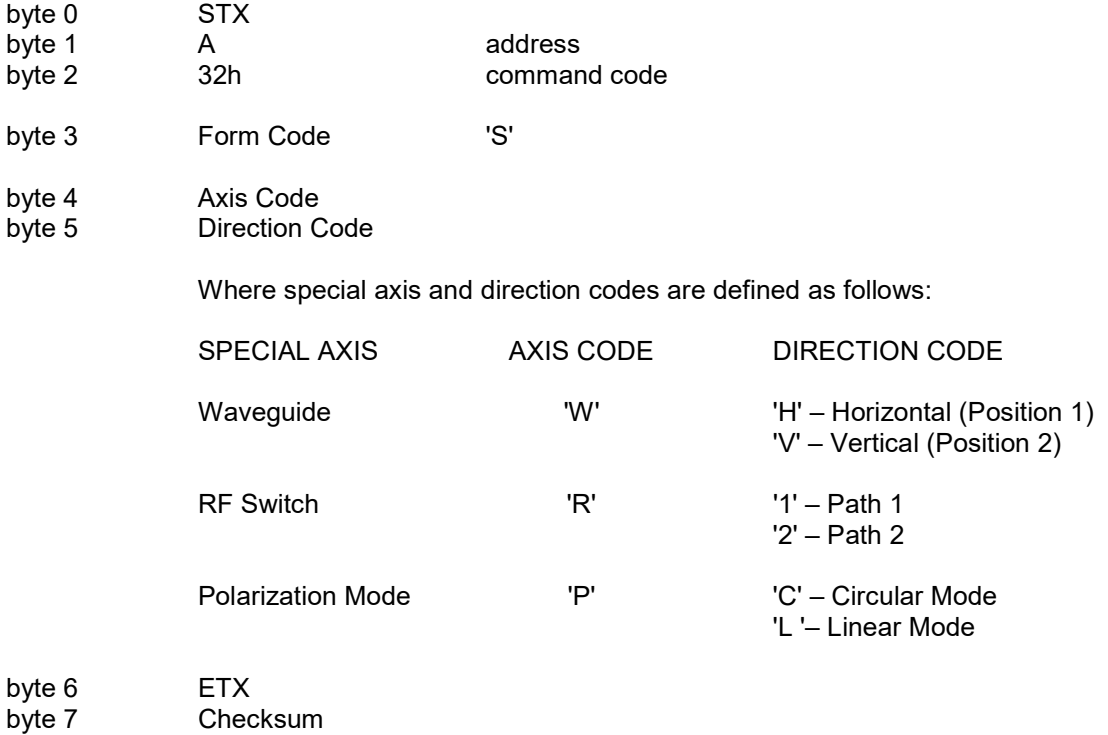

## 3.4.4 Azimuth/Elevation/Polarization Jog Command

This command jogs the antenna in azimuth, elevation, or polarization. The command has the following format:

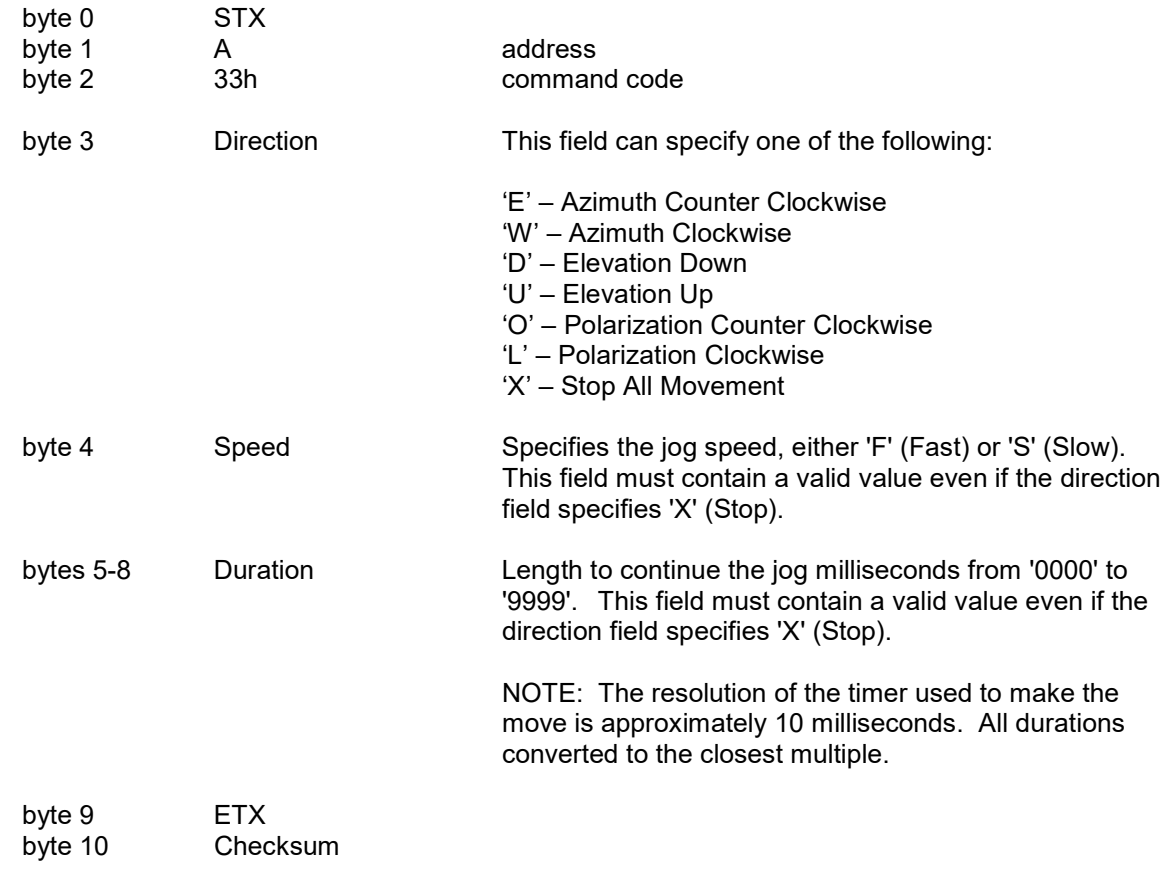

The ACK reply to this command will be in the same format as the Device Status Command. The NAK reply will be received if any parameter is invalid.

NOTE 1: The controller can only support a remote jog about a single axis. For example, if a remote jog is in progress about the azimuth axis and a remote elevation jog command is received, the azimuth jog will terminate regardless of the duration specified for the remote azimuth jog.

NOTE 2: The controller will automatically switch to MANUAL mode to execute this command.

#### 3.4.5 Polarization Command

This command moves the polarization to the specified calculated position. If the Polarization Type is set to DUAL (2 Port Feed) either the 'H' or 'V' argument will result in a move to the single polarization position associated with the satellite. The command has the following format:

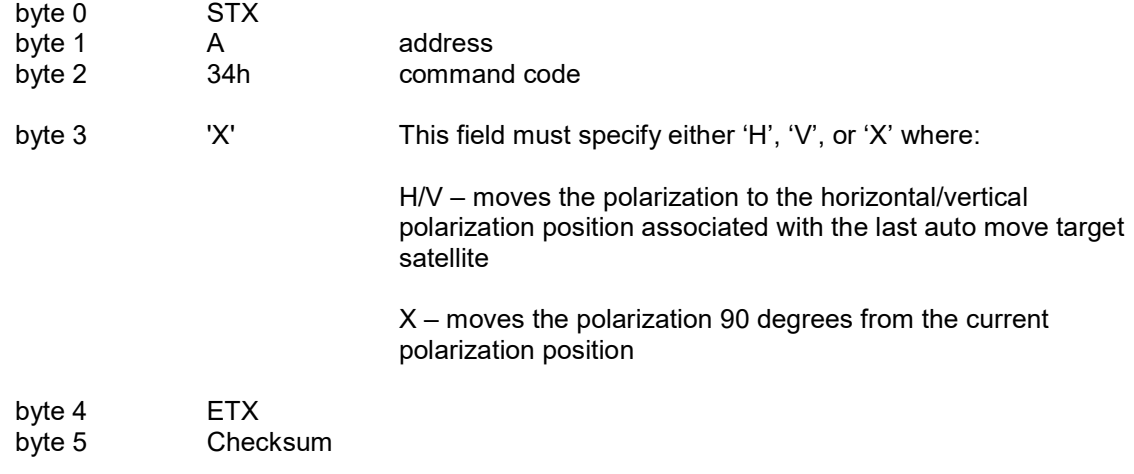

The ACK reply to any form of this command will be in the same format as the Device Status Command. The NAK reply will be received if any parameter is invalid.

NOTE: The controller will automatically switch to MANUAL mode to execute this command.

## 3.4.6 Miscellaneous Command

This command performs miscellaneous functions. The command has the following format:

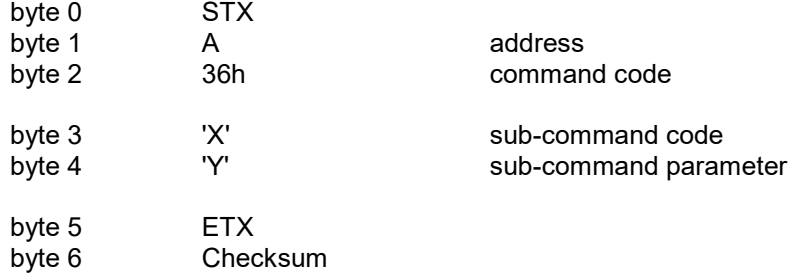

The sub-command code 'X' can have the following values:

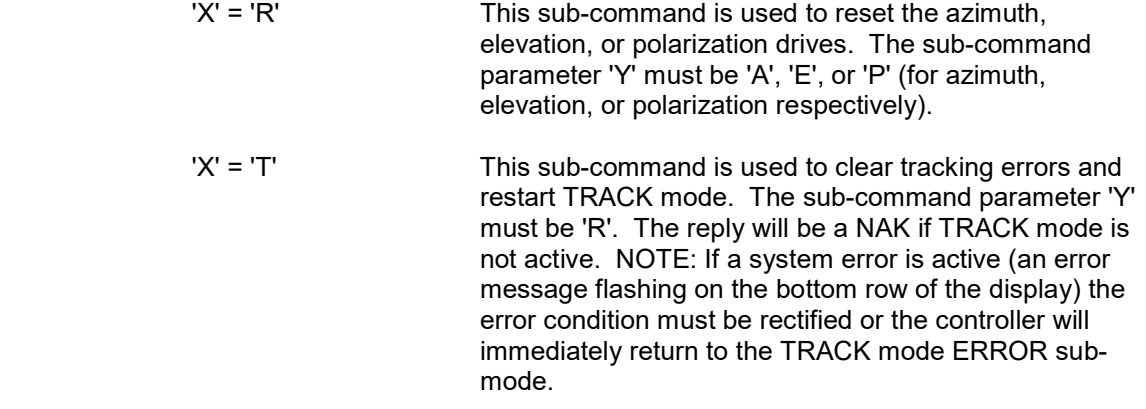

## 3.4.7 Reflect Display Command

This command requests contents of the 4x40 LCD. The command has the following format:

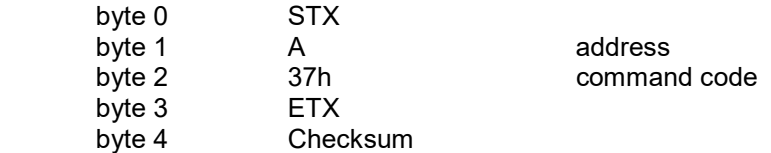

The ACK reply will be in the following format:

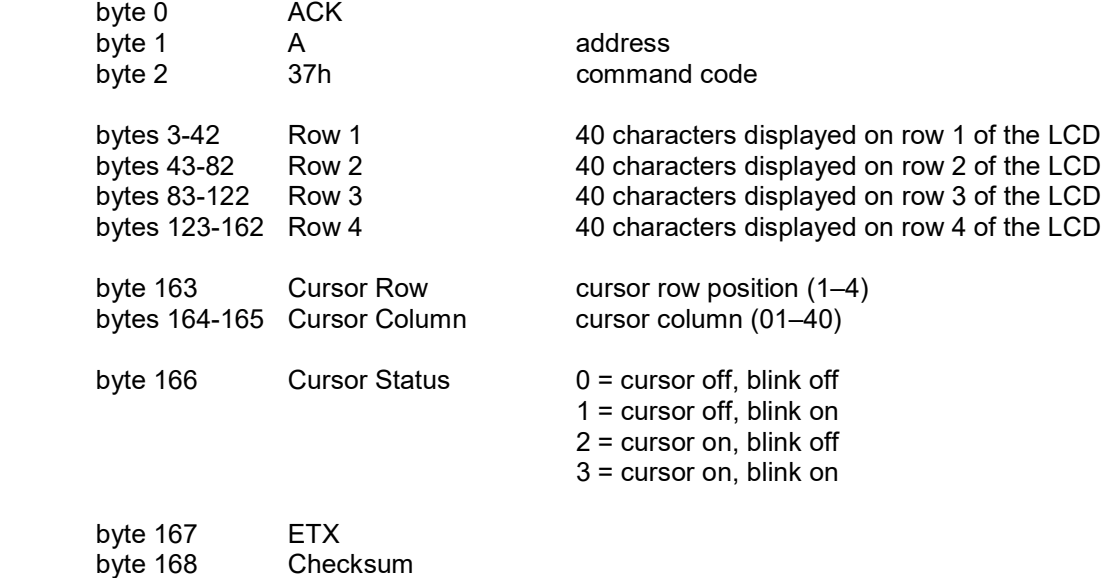

NOTE: The reply to this command is very lengthy and should be limited to a frequency less than 2 Hz.

## 3.4.8 Write Satellite Data Command

This command is used to manage stored satellites in the controller memory. There are two forms of this command.

Form 1: This form is used to add a stored satellite to an empty index in memory. The command has the following format:

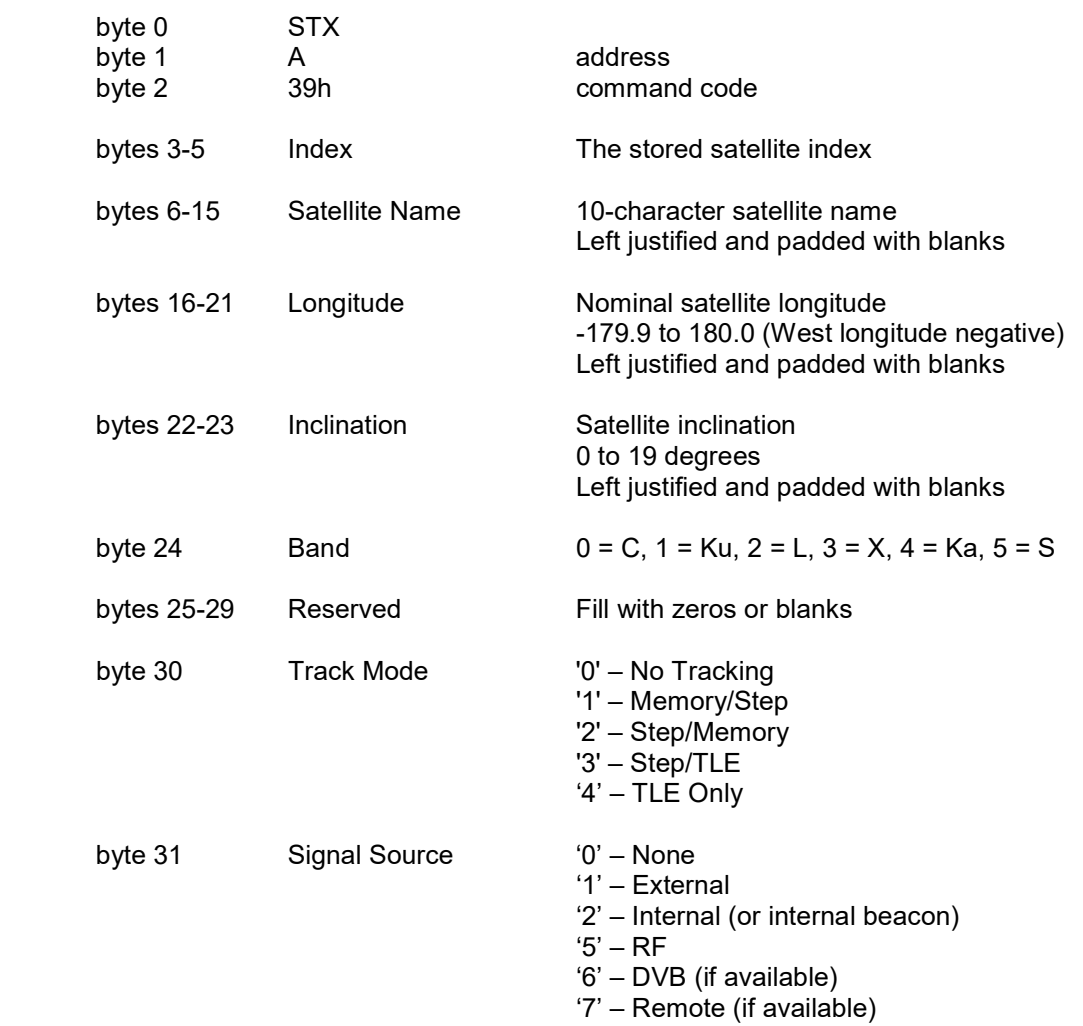

#### Write Satellite Data Command (continued)

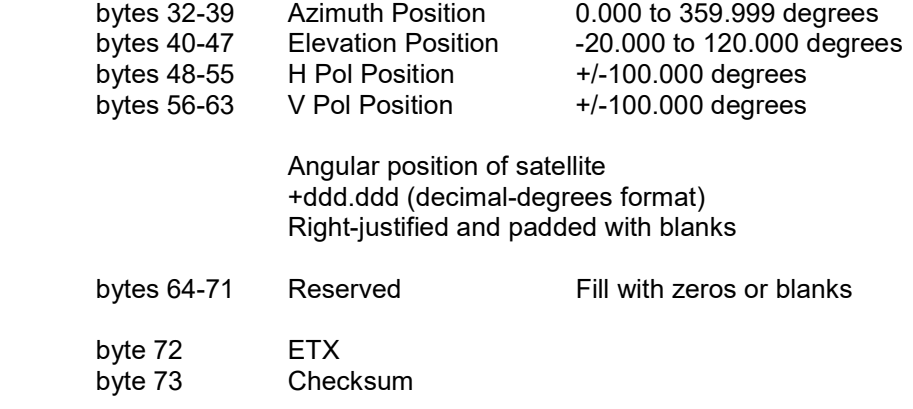

The reply to this command will be the standard ACK or NAK reply. The given index must be empty for this command to be successful. The NAK reply will be received if data already exists for the given index or if any parameter is invalid.

NOTE: Data written with this form must be saved to persist between power cycles. The Write Config Data Command should be executed after all changes have been made. Refer to section 3.4.18 of this document for more information.

Form 2: This form is used to delete stored satellites from memory. The command has the following format:

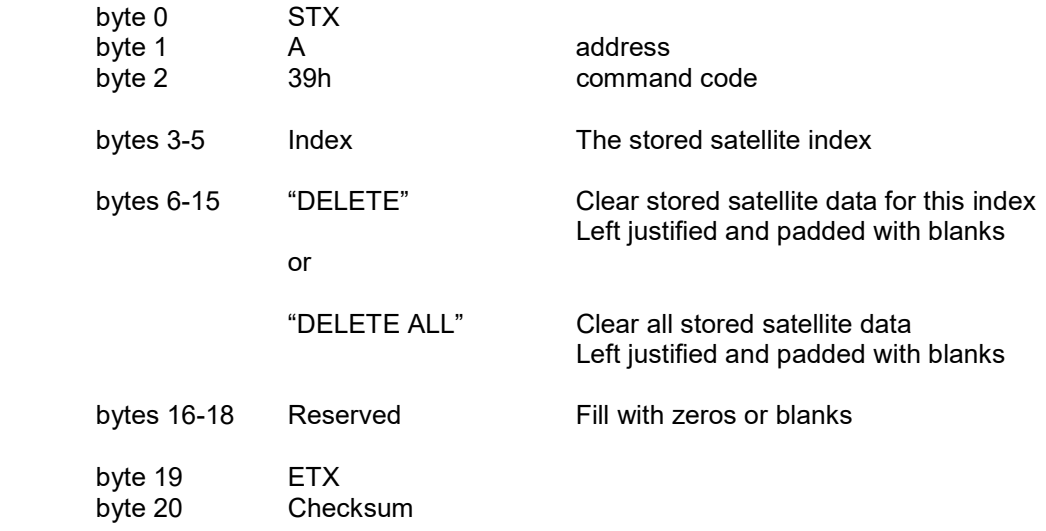

The reply to this command will be the standard ACK or NAK reply.

NOTE: This command also clears any associated tracking or receiver data.

## 3.4.9 Read Satellite Data Command

This command reads a stored satellite from the controller memory. The command has the following format:

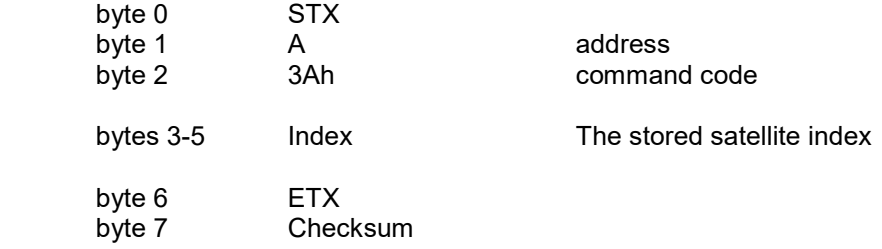

The ACK reply will be in the following format:

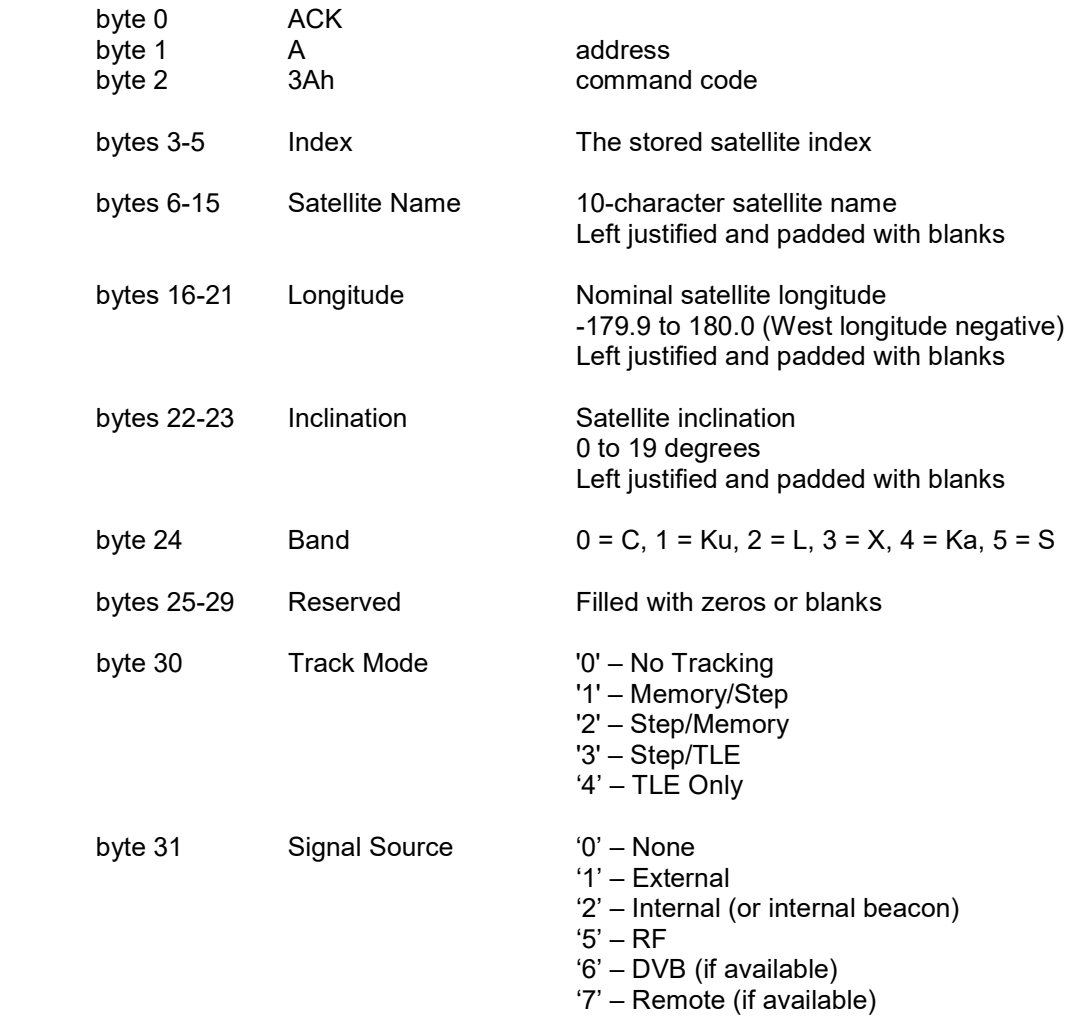

#### Read Satellite Data Command (continued)

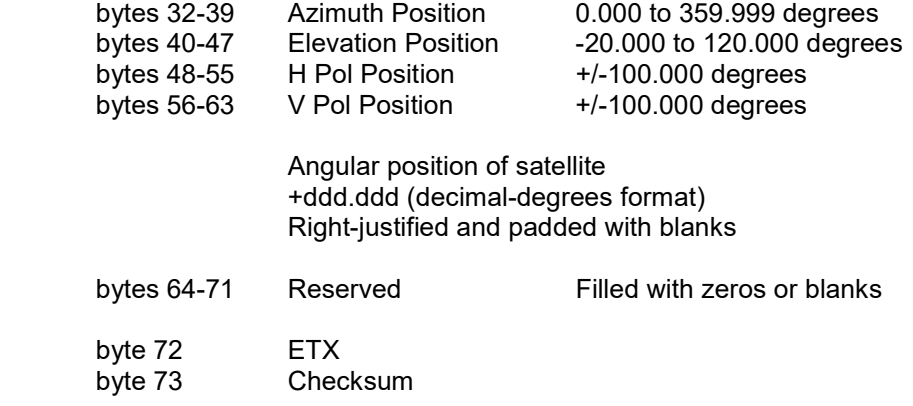

The NAK reply indicates no stored satellite exists at the specified index.

#### 3.4.10 Write Two-Line Element Data Command

This command writes NORAD Two Line Element (TLE) ephemeris data into the controller memory. The index must be the same as the associated stored satellite index. The command has the following format:

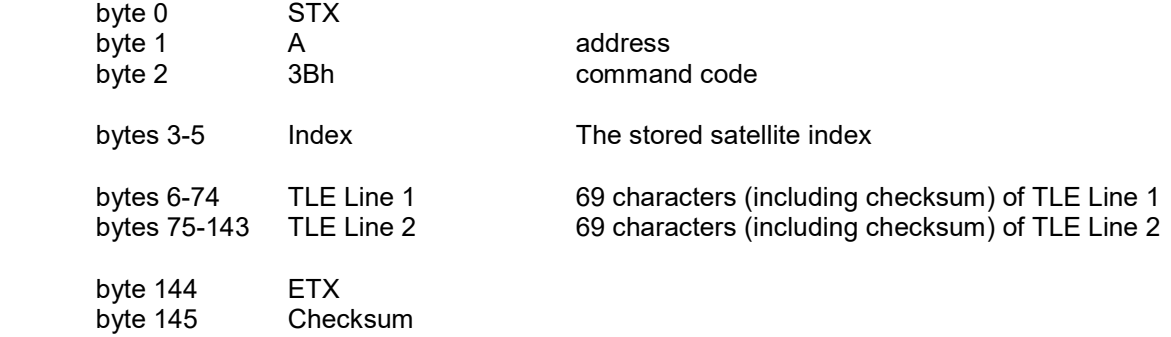

The reply to this command will be the standard ACK or NAK reply. The associated stored satellite must be setup as trackable for this command to be successful. The NAK reply will be received if no stored satellite exists at the specified index, if the stored satellite is not setup as trackable, or if any parameter is invalid.

NOTE: Data written with this command must be saved to persist between power cycles. The Write Config Data Command should be executed after all changes have been made. Refer to section 3.4.18 of this document for more information.

## 3.4.11 Read Two-Line Element Data Command

This command reads a stored set of Two Line Element (TLE) data from the controller memory. The index must be the same as the associated stored satellite index. The command has the following format:

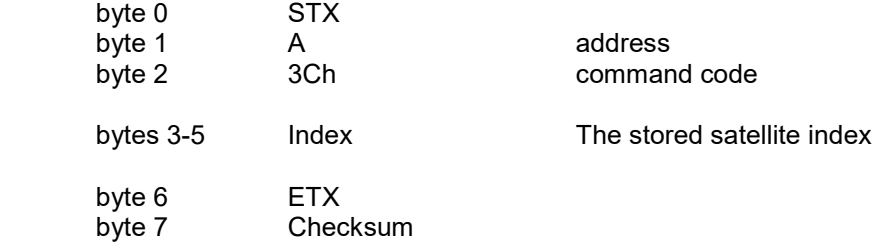

The ACK reply will be in the following format:

.

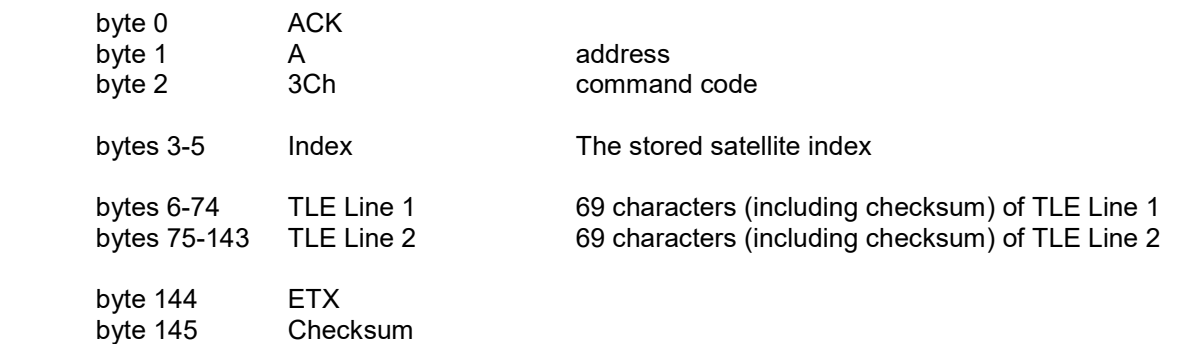

The associated stored satellite must be setup as trackable for this command to be successful. The NAK reply will be received if no stored satellite exists at the specified index or if the stored satellite is not setup as trackable.

## 3.4.12 Write Beacon Data Command

This command writes beacon tuning data into the controller memory. The index must be the same as the associated stored satellite index. The command has the following format:

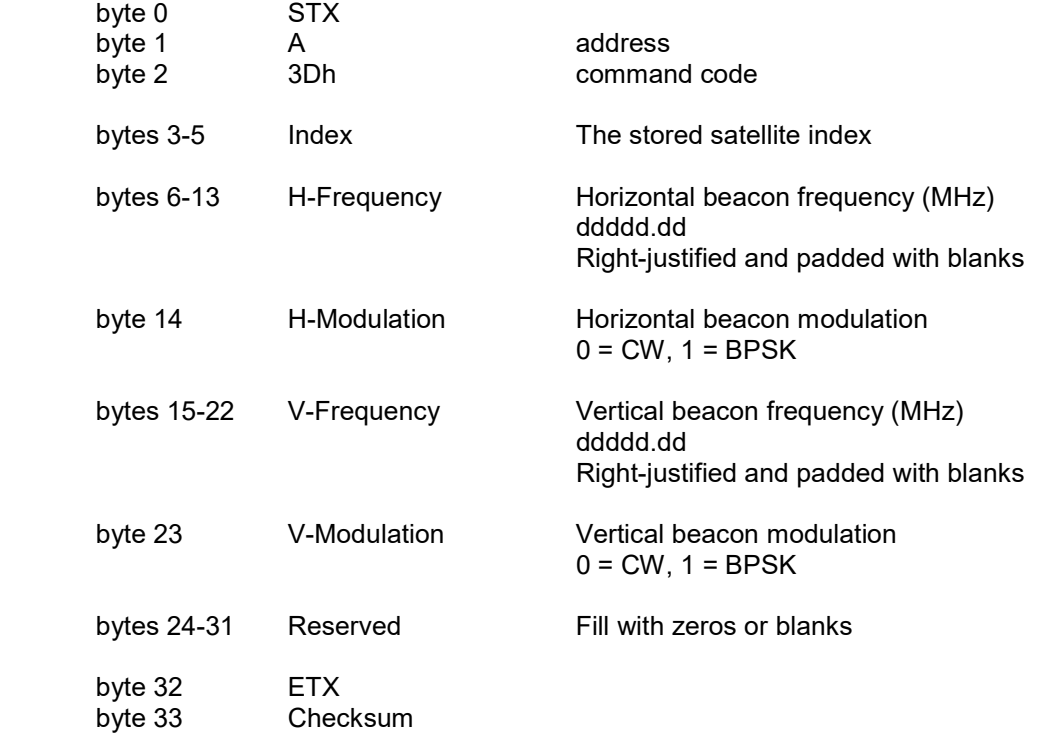

The reply to this command will be the standard ACK or NAK reply. The associated stored satellite must be setup to use beacon signal strength for this command to be successful. The NAK reply will be received if no stored satellite exists at the specified index, if the stored satellite is not setup to use beacon signal strength, or if any parameter is invalid.

NOTE: Data written with this command must be saved to persist between power cycles. The Write Config Data Command should be executed after all changes have been made. Refer to section 3.4.18 of this document for more information.

## 3.4.13 Read Beacon Data Command

This command reads beacon tuning data from the controller memory. The index must be the same as the associated stored satellite index. The command has the following format:

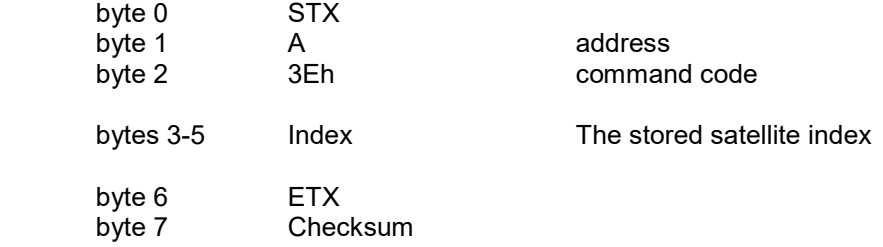

The ACK reply will be in the following format:

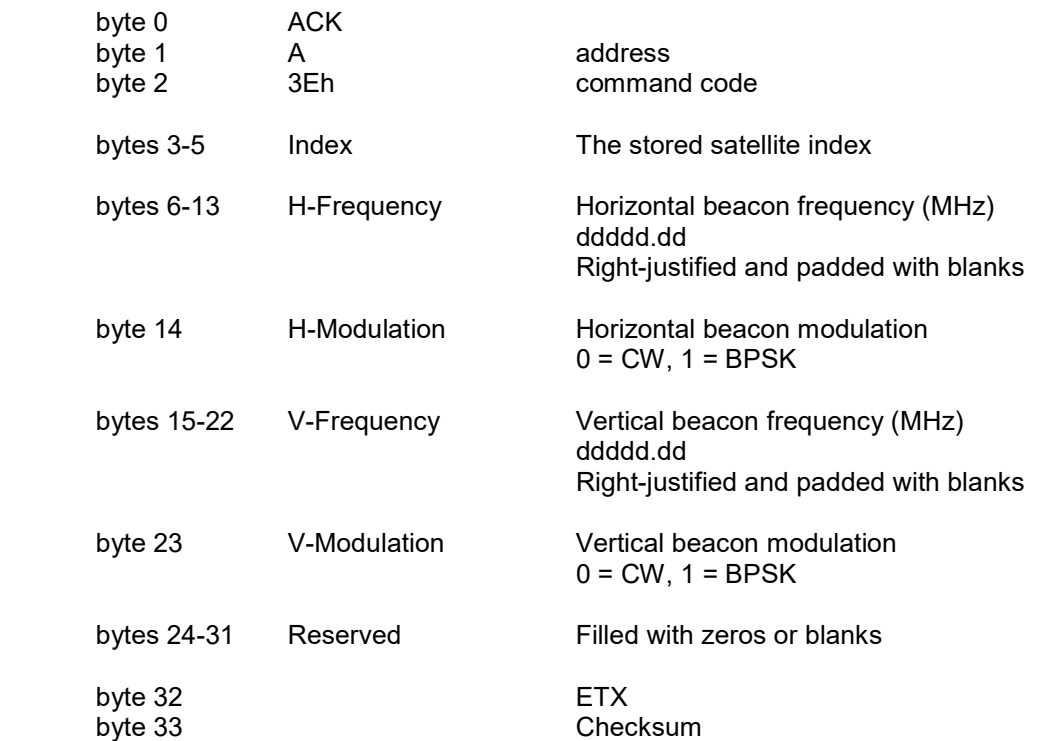

The associated stored satellite must be setup to use beacon signal strength for this command to be successful. The NAK reply will be received if no stored satellite exists at the specified index or if the stored satellite is not setup to use beacon signal strength.

## 3.4.14 Read Count Sensor Command

This command returns the current pulse or resolver count value for azimuth, elevation, and polarization. The command has the following format:

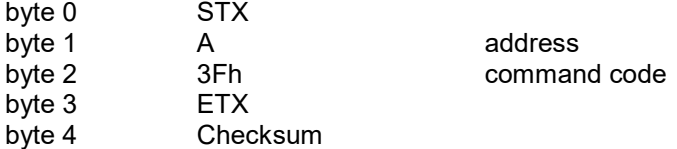

The ACK reply will be in the following format:

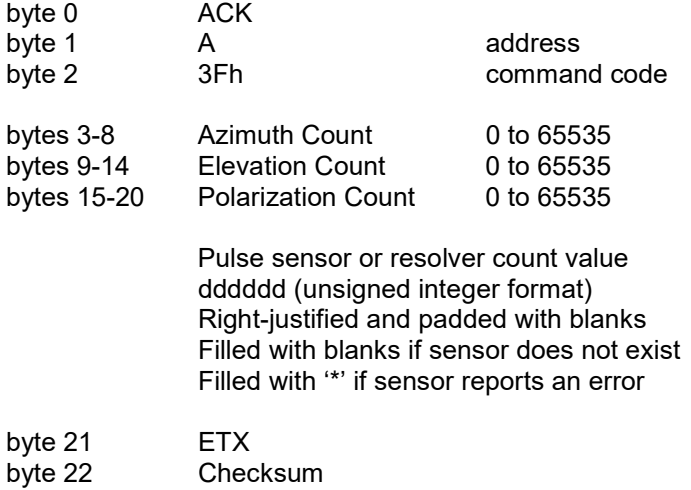

## 3.4.15 Read Navigation Data Command

This command returns the current values of navigation data. The command has the following format:

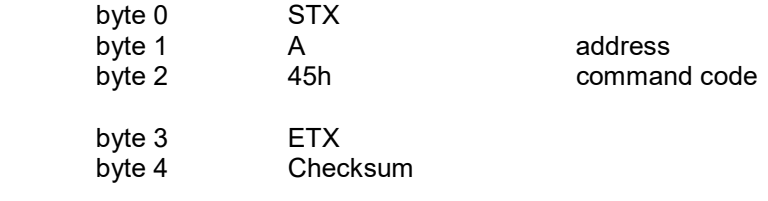

#### The ACK reply will be in the following format:

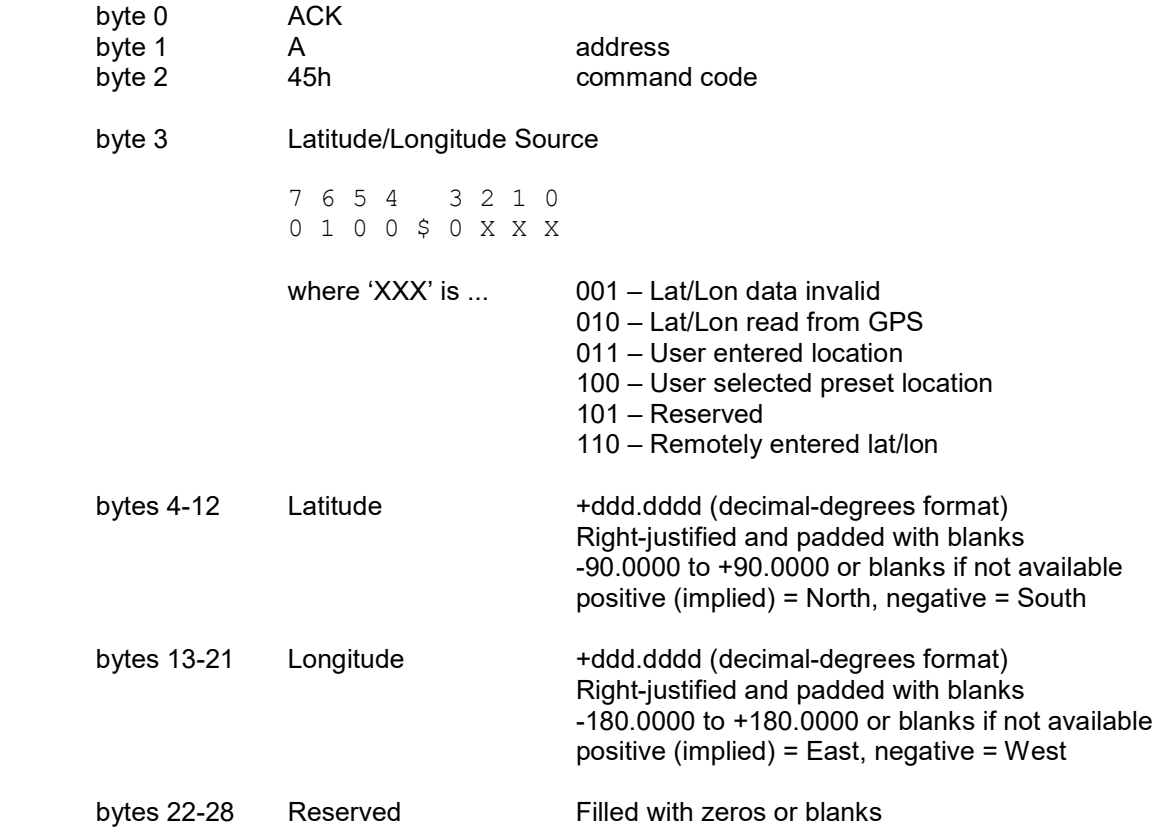

## Read Navigation Data Command (continued)

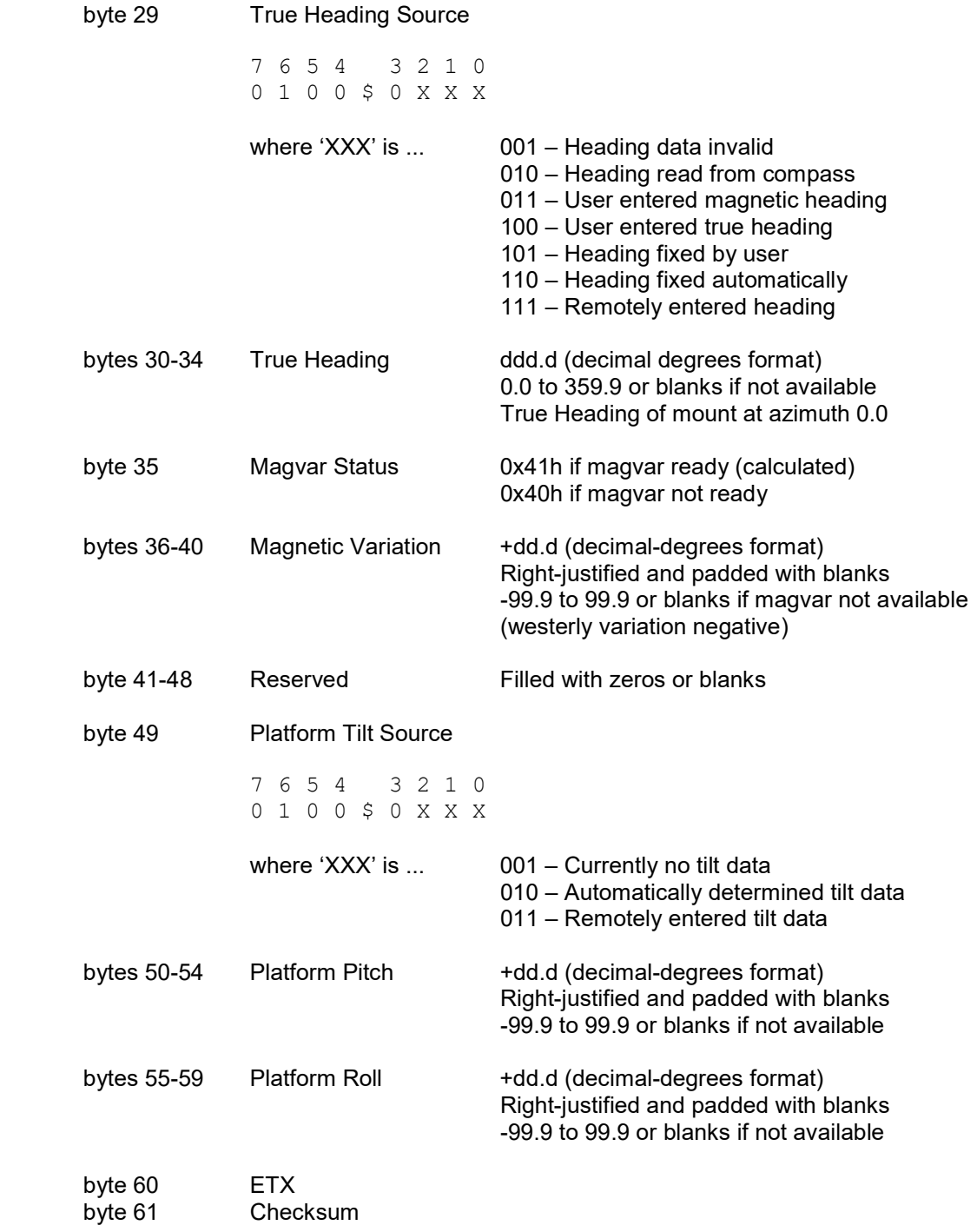

#### 3.4.16 Azimuth/Elevation/Polarization Jog Command (with minimal reply)

This command jogs the antenna in azimuth, elevation or polarization. It is functionally the same command as described in section 3.4 but with a much shorter reply. Rather than sending the full status reply, only the position (at the time the command is received) of the selected axis is returned.

The ACK reply will be in the following format:

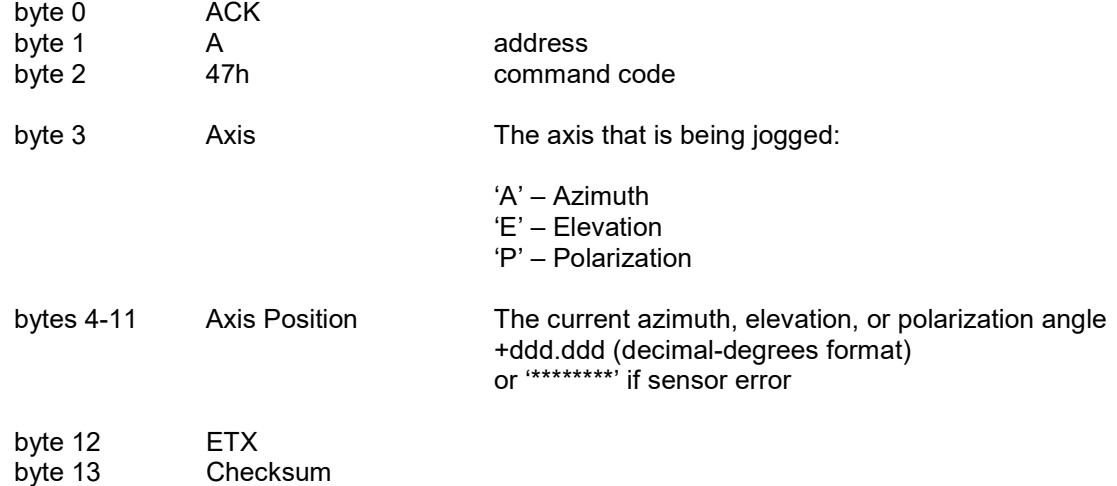

## 3.4.17 Remote Key Press Command

This command sends a keypad value to the RC4000. The RC4000 will react to the keypad value as if the corresponding key on the RC4000 front panel was pushed. The command has the following format:

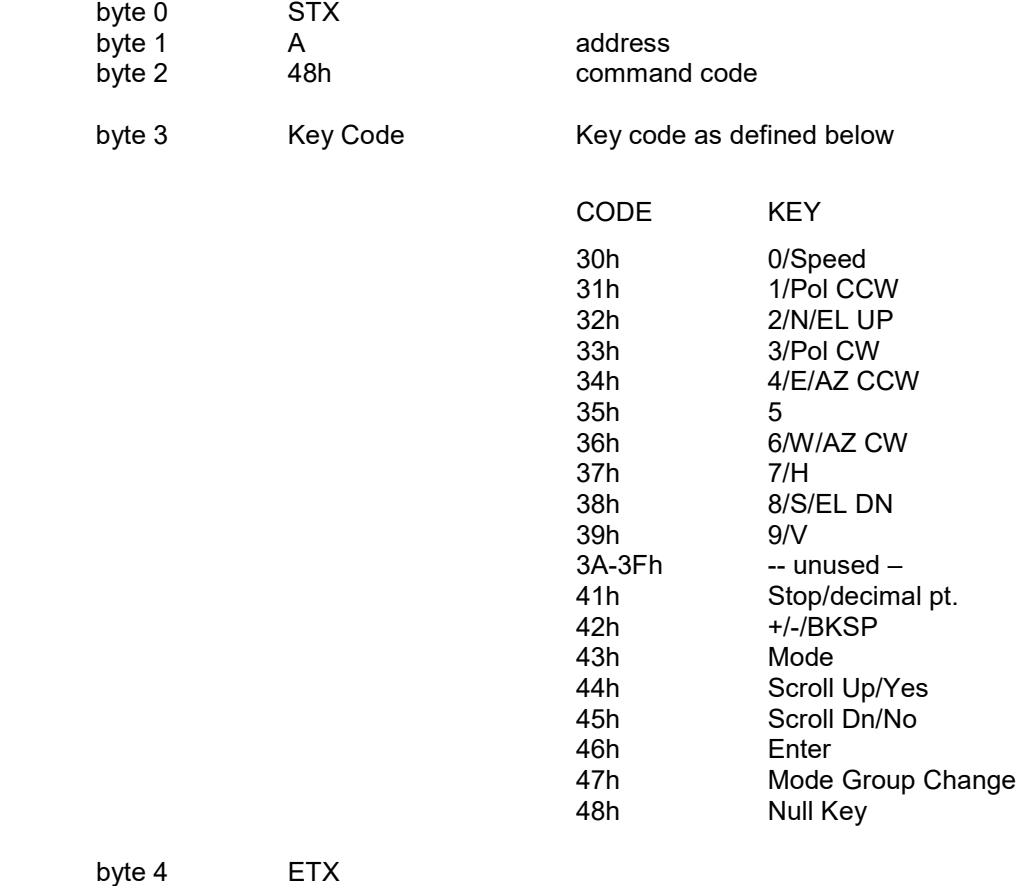

byte 5 Checksum

NOTE: The 47h key code can be used to initiate a mode group change which normally requires the Mode key to be held down for five seconds.

The reply to this command will be the standard ACK or NAK reply.

## 3.4.18 Write Config Data Command

This command writes CONFIG item values to the controller memory. Data values written by some remote commands are not committed to the flash memory until the save command is sent.

Flash memory has a limited number of write times. Care should be taken to avoid unnecessary calling of this command. For example, if changing a number of preset satellites, don't call Write Config Data until all Write Satellite Data commands have been sent and acknowledged.

The save command has the following format:

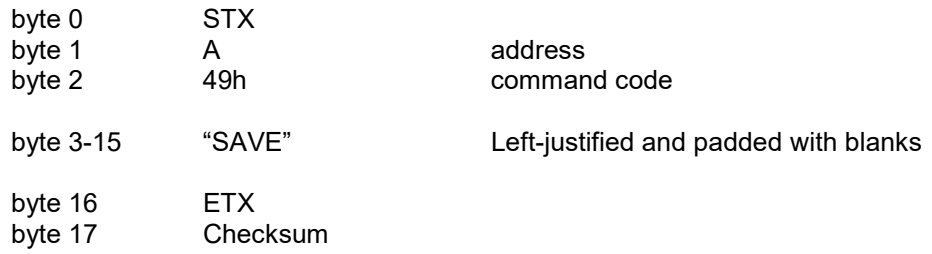

The reply to this command will be the standard ACK or NAK reply.

NOTE: The ACU current mode will change to FLASH\_SAVE\_MODE temporarily while flash data is saved.

#### 3.4.19 Custom Device Status Command

This command requests status information given a variable list of Object IDs. A full list of available OIDs is given in section A.4 of this document. The command has the following format:

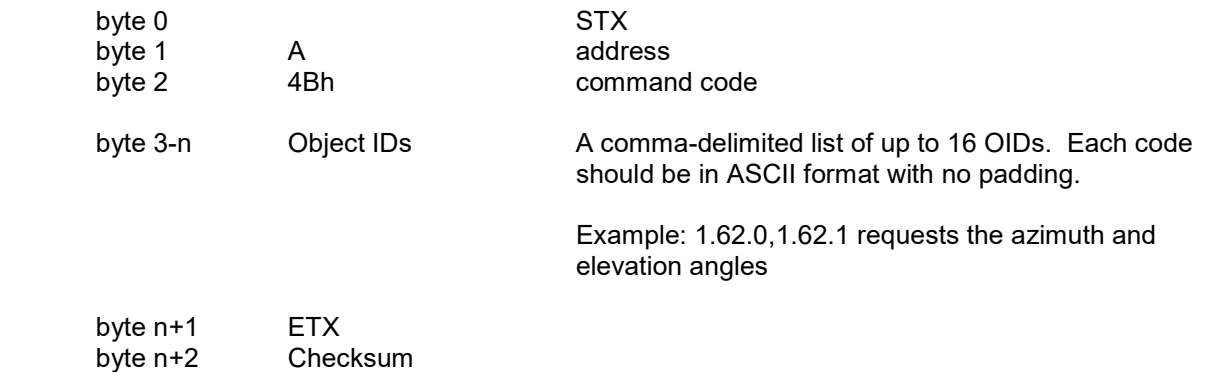

The response to this command will be a comma-delimited list of the requested OIDs and related status values in the same order as they were requested. The return values will be the ASCII representation of character, numeric, or hexadecimal data. The return type is given in section A.4 of this document.

The ACK reply will be in the following format:

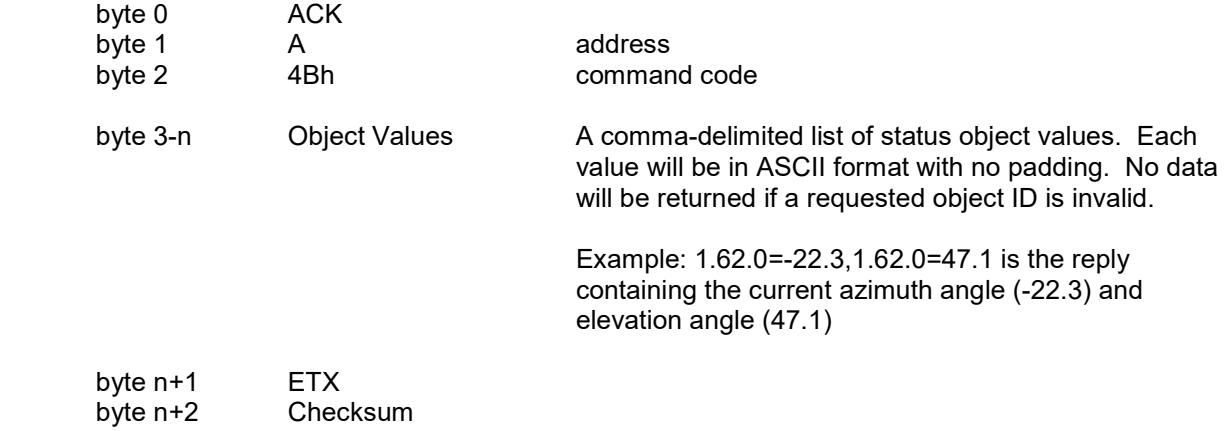

The NAK reply will be received if any parameter is invalid.

#### NOTE: This functionality is experimental and may change without notice.

## 3.4.20 Write Track Table Command

This command is used to manage track table data for a given stored satellite. There are two forms of this command.

Form 1: This command is used to modify track table entries. This command has the following format:

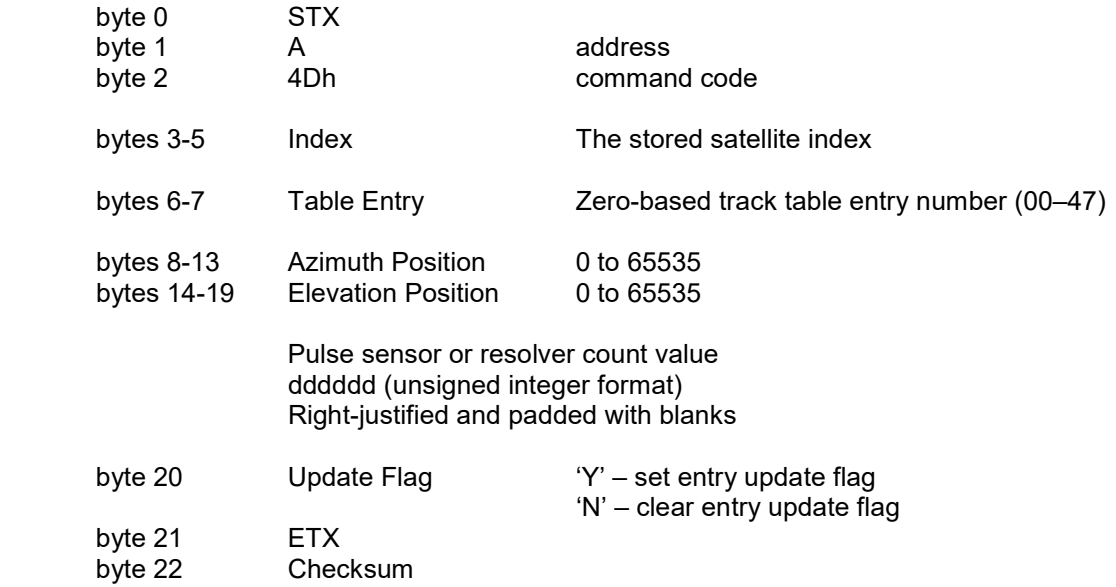

The reply to this command will be the standard ACK or NAK reply. The associated stored satellite must be setup as trackable for this command to be successful. The NAK reply will be received if no stored satellite exists at the specified index, if the stored satellite is not setup as trackable, or if any parameter is invalid.

NOTE: In general, track table data should not be modified. This command is provided only to allow a track table to be restored in the event that the data has been corrupted or lost.

#### Write Track Table Command (continued)

Form 2: This form is used to clear track table entries. The command has the following format:

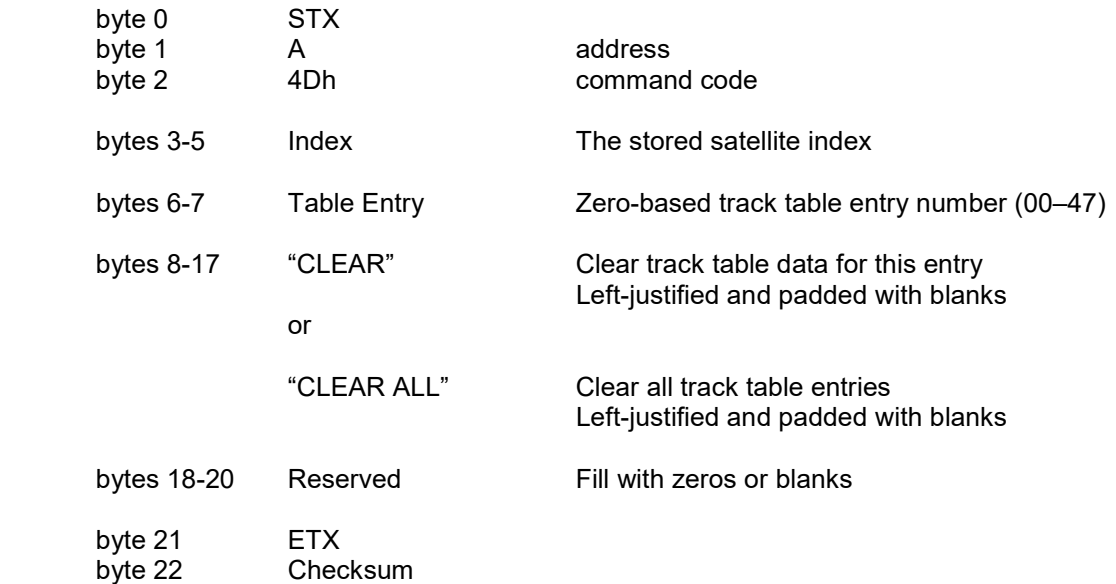

The reply to this command will be the standard ACK or NAK reply.

## 3.4.21 Read Track Table Command

This command reads track table data from a given stored satellite. The command has the following format:

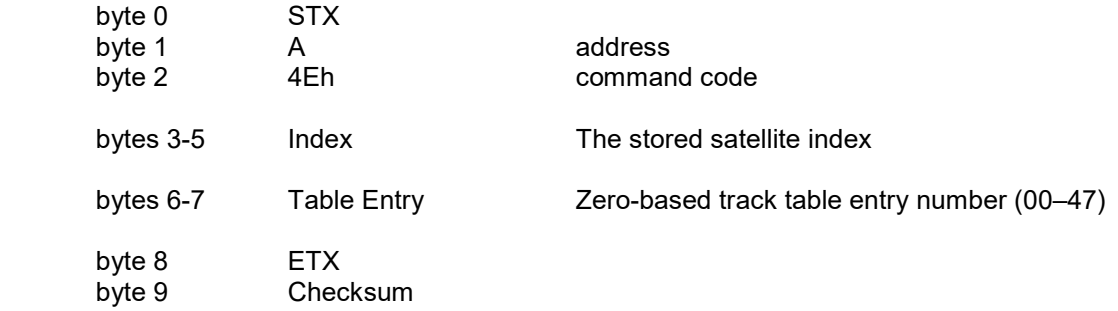

The ACK reply will be in the following format:

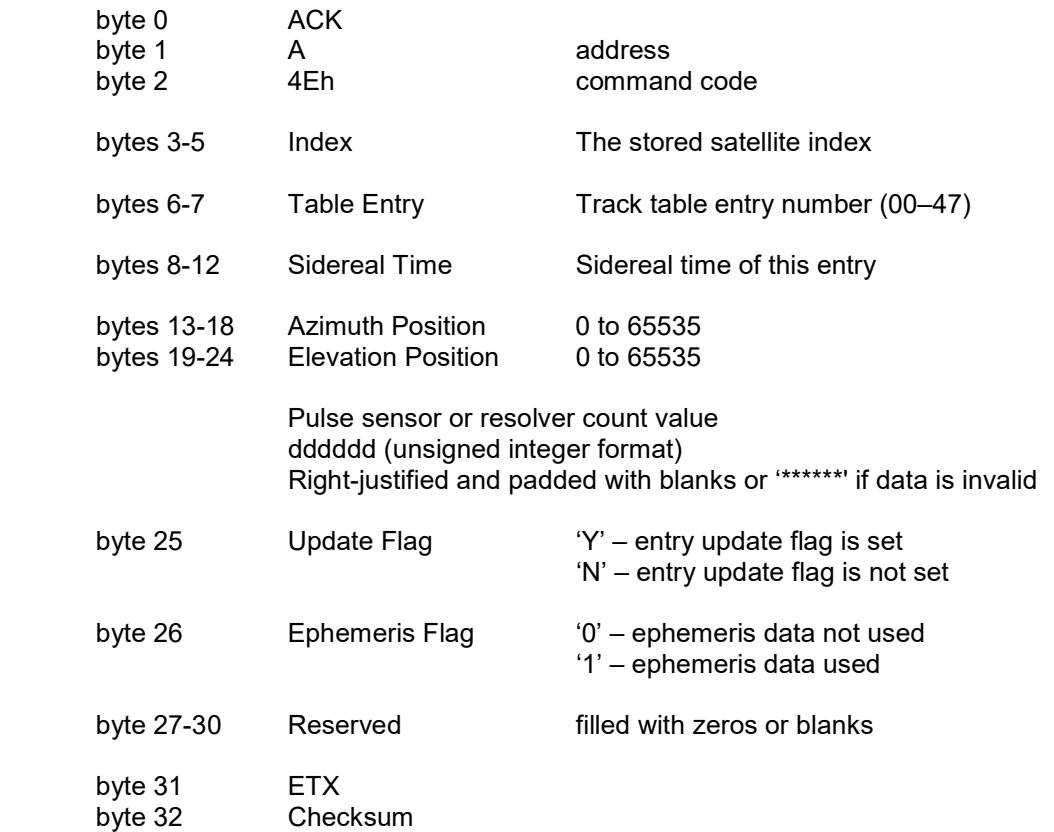

The associated stored satellite must be setup as trackable for this command to be successful. The NAK reply will be received if no stored satellite exists at the specified index or if the stored satellite is not setup as trackable.

# 4 Troubleshooting

# 4.1 No Communication Between RC4000 And Remote-Control Computer

There are numerous situations that could cause no communication:

- 1) The address set in the RC4000 is not being used by the remote commands. Check the address in the REMOTE configuration screen and ensure that address is being sent with the commands. Incorrectly addressed commands will be ignored by the RC4000.
- 2) The baud rate set in the RC4000 is not being used by the remote commands. Check the baud rate in the REMOTE configuration screen and ensure that it is the same as being used by the remote computer. Commands sent at the incorrect baud rate will not be recognized by the RC4000.
- 3) The remote computer or RC4000 are not both set to RS-232 or RS-422/RS-485. The remote control system should determine whether it is to work in RS-232, -422 or -485 mode. Check the configuration of the remote jumper and the placement of the cable inside of the RC4000, as described in 2.2.11. Also check the cabling between the RC4000 and the remote computer.
- 4) The RS-422 adapter is not compatible with the RC4000. Occasionally it has been found that a commercially available RS-422 adapter will just not work with the RC4000. To check for this possibility, temporarily mechanize the interface via RS-232 and see if communications is established.
- 5) The remote computer is not actually transmitting through the intended communication port. To check for this possibility, mechanize a "loop back" right at the communication port of the remote computer. The receive mode of the remote control software should see an exact reflection of the transmitted command.

# 4.2 Unreliable Communications/ACU Reset

There are some situations that may cause the remote control communications to be unreliable (such as a garbled status reply) or in the extreme situation to cause the ACU to reset.

- 1) Allow a previous command to ACK or NAK before sending another command.
- 2) Don't repeatedly ask for "static" information such as navigation or satellite data.
- 3) The general recommendation is not to send commands (particularly status requests) at a rate greater than once a second.

# 5 Reference Information

## 5.1.1 Message Delimiters

Here are the delimiters used with SA bus messages, along with their values in hex and decimal.

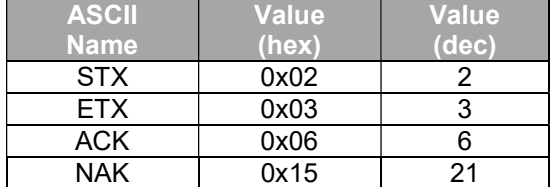

# 5.2 ASCII Table

As reference, the following table shows the set of ASCII codes available for use by the RC4000 remote protocol.

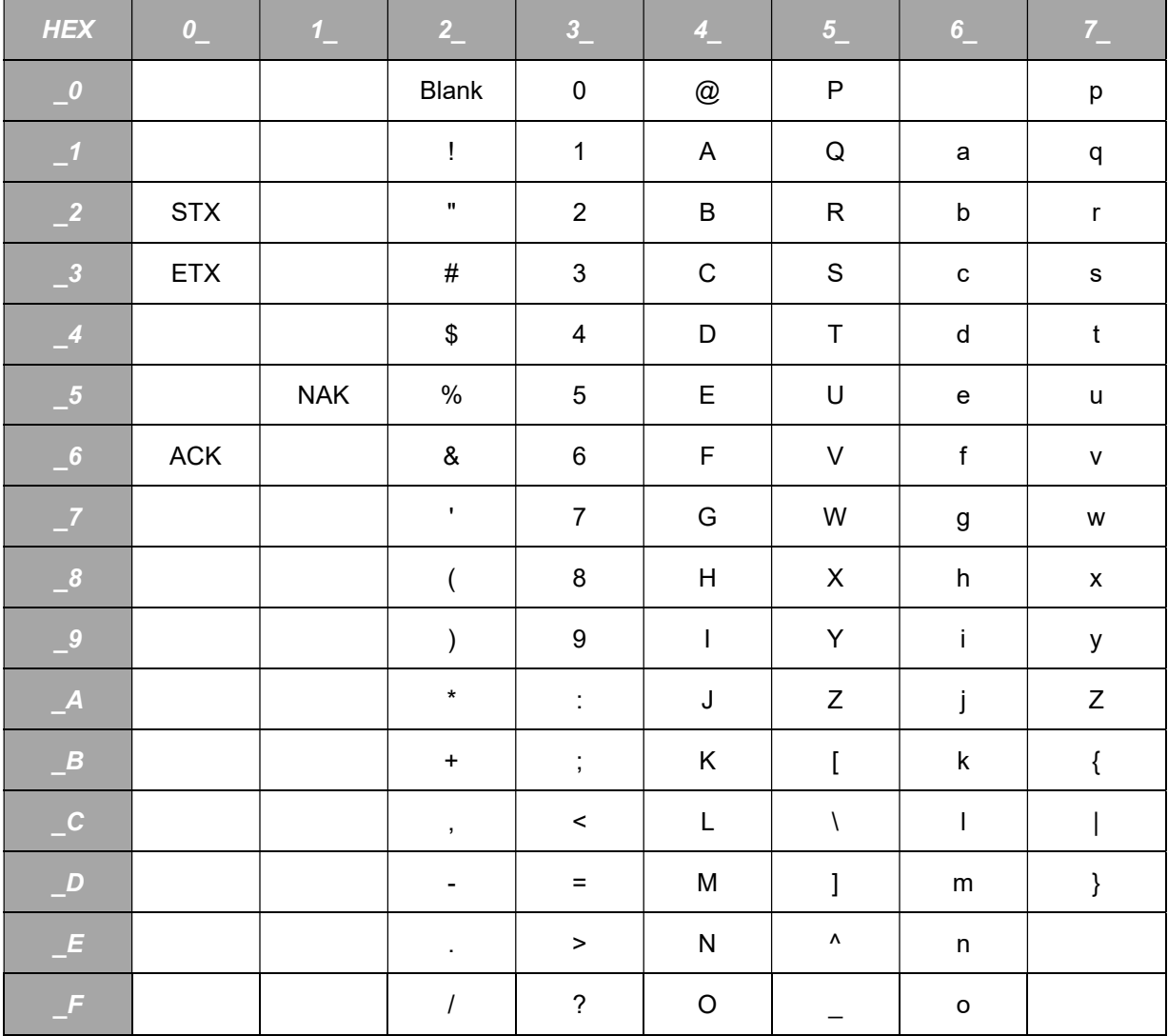

# 5.3 Status Reply Mode and State Values

The following table defines values for bytes 45-48 of the Device Status Poll reply. Possible values are listed for operating modes and mode states which are common to all modes.

Table 5.3.1 – Operating Modes and Common Mode States

| <b>Value</b>    | Value | <b>Mode</b>       | <b>Common Mode States</b>          |
|-----------------|-------|-------------------|------------------------------------|
| (hex)           | (dec) | (byte 45 & 47)    | (byte 46 & 48)                     |
| 20              | 32    | <b>MANUAL</b>     | <b>INITIALIZING MODE</b>           |
| 21              | 33    | <b>MENU</b>       | WAITING FOR USER INPUT             |
| 22              | 34    |                   |                                    |
| 23              | 35    |                   |                                    |
| 24              | 36    |                   |                                    |
| 25              | 37    |                   |                                    |
| 26              | 38    |                   | MOVING OUT OF DOWN                 |
| $\overline{27}$ | 39    | <b>SETUP</b>      | <b>MOVING AZIMUTH</b>              |
| 28              | 40    | <b>TRACK</b>      | <b>MOVING ELEVATION</b>            |
| 29              | 41    |                   | <b>MOVING POLARIZATION</b>         |
| 2A              | 42    | SPECIAL AXIS      | MOVING AZELPL                      |
| 2B              | 43    | POWER UP          | MOVING SPECIAL AXIS                |
| 2C              | 44    |                   |                                    |
| 2D              | 45    |                   |                                    |
| 2E              | 46    |                   |                                    |
| 2F              | 47    |                   |                                    |
| 30              | 48    |                   | ERROR ELEV NOT IN POSITION         |
| 31              | 49    | <b>RECALL</b>     | ERROR SPECIAL AXIS NOT IN POSITION |
| 32              | 50    | <b>MOVETO</b>     |                                    |
| 33              | 51    |                   |                                    |
| 34              | 52    |                   |                                    |
| 35              | 53    |                   |                                    |
| $\overline{36}$ | 54    |                   |                                    |
| 37              | 55    | <b>DELETE</b>     |                                    |
| 38              | 56    | <b>FLASH SAVE</b> |                                    |
| 39              | 57    |                   |                                    |
| 3A              | 58    |                   |                                    |
| 3B              | 59    |                   |                                    |
| $\overline{3C}$ | 60    |                   |                                    |
| 3D              | 61    |                   | MOVING TO SYNC PULSES              |
| 3E              | 62    | <b>SHAKE</b>      |                                    |
| 3F              | 63    |                   |                                    |

The following tables define additional values for bytes 46 and 48 of the Device Status Poll reply. Possible values are listed for unique mode states. No unique states exist if the mode is not found in the following table.

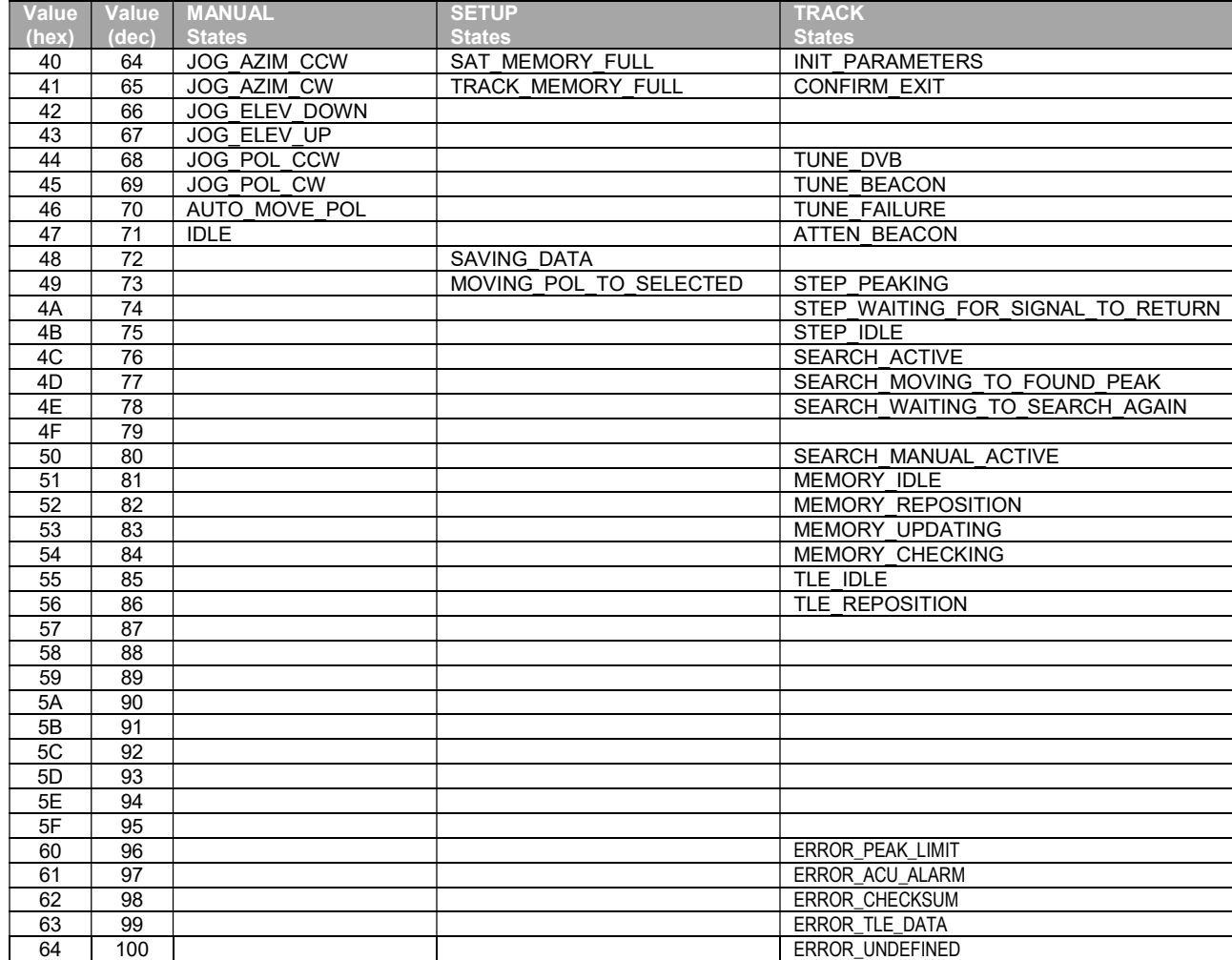

#### Table 5.3.2 – Unique Mode States

#### Table 5.3.2 – Unique Mode States (continued)

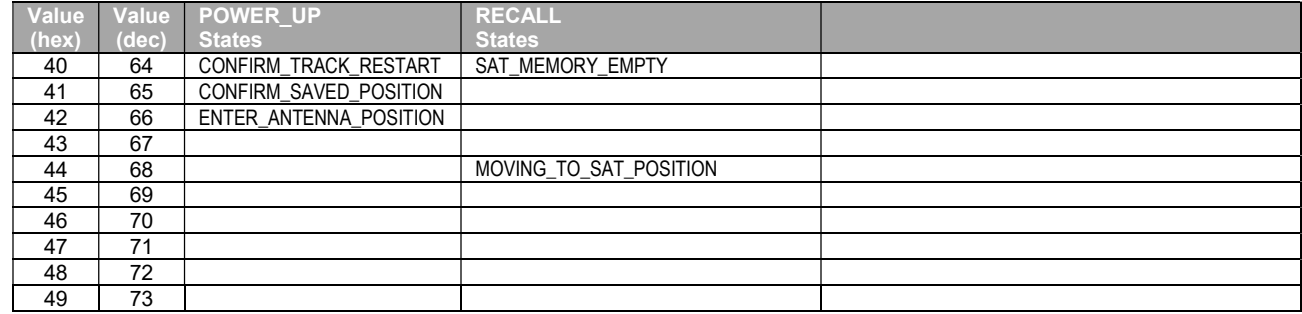

# 5.4 Status Object IDs and Return Value Types

#### NOTE: This functionality is experimental and may change at any time without notice.

The following table defines the available status OIDs and their return value types. All values are returned as ASCII characters formatted in the manner described. Supplemental tables follow with individual item detail where indicated.

Table 5.4.1 – Object IDs

| <b>OID</b>       | <b>Status Item</b>          | <b>Format</b>       | <b>Description</b>                  |
|------------------|-----------------------------|---------------------|-------------------------------------|
| x.0.0            | <b>CURRENT MODE ITEM</b>    | Unsigned            | See Section Error! Reference source |
|                  |                             |                     | not found.                          |
| x <sub>1.0</sub> | <b>CURRENT SUBMODE ITEM</b> | Unsigned            | See Section Error! Reference source |
|                  |                             |                     | not found.                          |
| x.2.0            | LAST MODE ITEM              | Unsigned            | See Section Error! Reference source |
|                  |                             |                     | not found.                          |
| x.3.0            | LAST SUBMODE ITEM           | Unsigned            | See Section Error! Reference source |
|                  |                             |                     | not found.                          |
| x.5.0            | TIMEDATE ITEM (future)      | <b>ASCII String</b> | HH:MM:SS (8 Characters)             |
| x.6.0            | <b>ACTIVE ALARM ITEM</b>    | Enumeration         | Table 5.4.5                         |
| x.8.0            | LOCAL JOG CONNECTED ITEM    | Unsigned            | 0=Not Connected, 1=Connected        |
| x.10.0           | POS SAVED ITEM              | Unsigned            | $0 = Not$ Saved, 1=Saved            |
| x.11.0           | POS LOC SOURCE ITEM         | Enumeration         | Table 5.4.2                         |
| x.12.0           | POS LOC LAT ITEM            | Signed              | +DDMM (degrees/minutes)             |
| x.13.0           | POS LOC LON ITEM            | Signed              | +DDDMM (degrees/minutes)            |
| x.14.0           | POS LOC ALT ITEM (future)   | Unsigned            | AAAA (meters)                       |
| x.15.0           | POS HDG SOURCE ITEM         | Enumeration         | Table 5.4.2                         |
| x.16.0           | POS HDG ITEM                | Float               | DDD.DD (degrees)                    |
| x.17.0           | POS TILT SOURCE ITEM        | Enumeration         | Table 5.4.2                         |
| x.18.0           | POS_TILT_PITCH_ITEM         | Signed              | +DD.D (degrees)                     |
| x.19.0           | POS TILT ROLL ITEM          | Signed              | +DD.D (degrees)                     |
| x.21.0           | SAT INDEX ITEM              | Unsigned            | $0 - 19$                            |
| x.22.0           | SAT NAME ITEM               | <b>ASCII String</b> | 10 Characters                       |
| x.23.0           | SAT LON_ITEM                | Float               | +DDD.D (degrees)                    |
| x.24.0           | <b>SAT INCLIN ITEM</b>      | Signed              | +DD (degrees)                       |
| x.25.0           | <b>SAT BAND ITEM</b>        | Enumeration         | Table 5.4.3                         |
| x.26.0           | SAT POL OFFSET ITEM         | Float               | +DD.D (degrees)                     |
| x.40.0           | DVB FREQ ITEM               | Unsigned            | DDDDD (Mhz)                         |
| x.41.0           | DVB SYMRATE ITEM            | Unsigned            | DDDDD (kS/sec)                      |
| x.42.0           | DVB FEC ITEM                | Unsigned            | $1 - 7$ , $(3=3/4)$                 |
| x.43.0           | <b>DVB STD ITEM</b>         | Unsigned            | $1 = S1, 2 = S2$                    |
| x.50.0           | <b>BCN FREQ_ITEM</b>        | Float               | DDDDDD.DD (kHz)                     |
| x.51.0           | <b>BCN ATTEN ITEM</b>       | Unsigned            | $DD$ ( $dB$ )                       |
| x.52.0           | <b>BCN DEMOD ITEM</b>       | Unsigned            | 0=CW, 1=BPSK                        |
| x.70.0           | AXIS ANGLE ITEM: AZ         | Float               | +DDD.D (degrees)                    |
| x.70.1           | AXIS ANGLE ITEM: EL         | Float               | +DDD.D (degrees)                    |
| x.70.2           | AXIS ANGLE ITEM: PL         | Float               | +DDD.D (degrees)                    |
| x.71.0           | AXIS COUNT ITEM: AZ         | Unsigned            | $0 - 65535$                         |
| x.71.1           | AXIS COUNT ITEM: EL         | Unsigned            | $0 - 65535$                         |
| x.71.2           | AXIS COUNT ITEM: PL         | Unsigned            | $0 - 65535$                         |
| x.72.0           | AXIS LIMITS ITEM: AZ        | Hexadecimal         | Table 5.4.6                         |
| x.72.1           | AXIS LIMITS ITEM: EL        | Hexadecimal         | Table 5.4.6                         |
| x.72.2           | AXIS LIMITS ITEM: PL        | Hexadecimal         | Table 5.4.6                         |
| x.72.0           | AXIS ALARMS ITEM: AZ        | Hexadecimal         | Table 5.4.7                         |
| x.72.1           | AXIS ALARMS ITEM: EL        | Hexadecimal         | Table 5.4.7                         |
| x.72.2           | AXIS ALARMS ITEM: PL        | Hexadecimal         | Table 5.4.7                         |
| x.73.0           | AXIS STATE ITEM: AZ         | Unsigned            | Table 5.4.5                         |
| x.73.1           | AXIS STATE ITEM: EL         | Unsigned            | Table 5.4.5                         |
| x.73.2           | AXIS STATE ITEM: PL         | Unsigned            | Table 5.4.5                         |

#### Table 5.4.1 – Object IDs (continued)

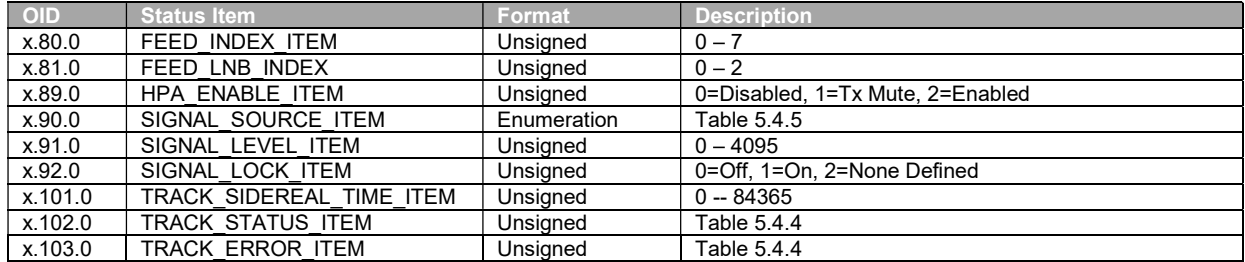

The following tables list enumerated values for multiple status items. Only values listed below should be considered valid.

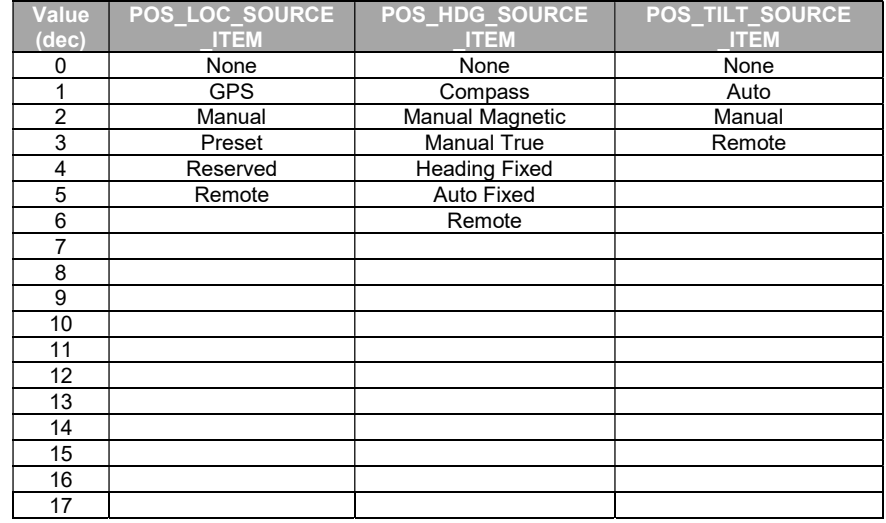

#### Table 5.4.2 – Location, Heading, and Tilt Source Enumerated Values

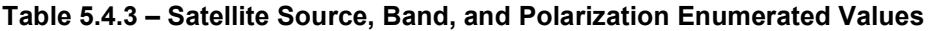

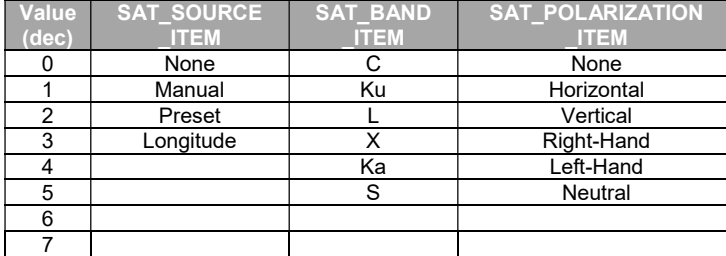

Table 5.4.4 – Track Status and Error Enumerated Values

| Value<br>(dec) | <b>TRACK STATUS</b><br>TEM         | <b>TRACK ERROR</b><br>ITEM  |
|----------------|------------------------------------|-----------------------------|
| 0              | <b>Track Setup Sub-Mode Active</b> |                             |
| 1              | <b>Track Auto Mode Entry</b>       |                             |
| $\overline{2}$ | Step Track Sub-Mode Active         |                             |
| 3              | Auto Search Sub-Mode Active        |                             |
| 4              | Memory Track Sub-Mode Active       |                             |
| 5              | <b>Track Error Sub-Mode Active</b> |                             |
| 6              | <b>NORAD Track Sub-Mode Active</b> |                             |
|                | Manual Search Sub-Mode Active      |                             |
| 33             |                                    | Move Jammed Error           |
| 34             |                                    | Move Limit Error            |
| 35             |                                    | Move Drive Error            |
| 36             |                                    | Peak Limit Error            |
| 37             |                                    | Azim Scale Factor Error     |
| 38             |                                    | <b>Track Geo Error</b>      |
| 39             |                                    | <b>Track System Error</b>   |
| 40             |                                    | <b>Track Checksum Error</b> |

## Table 5.4.5 – Alarm, Signal Source, and Axis State Enumerated Values

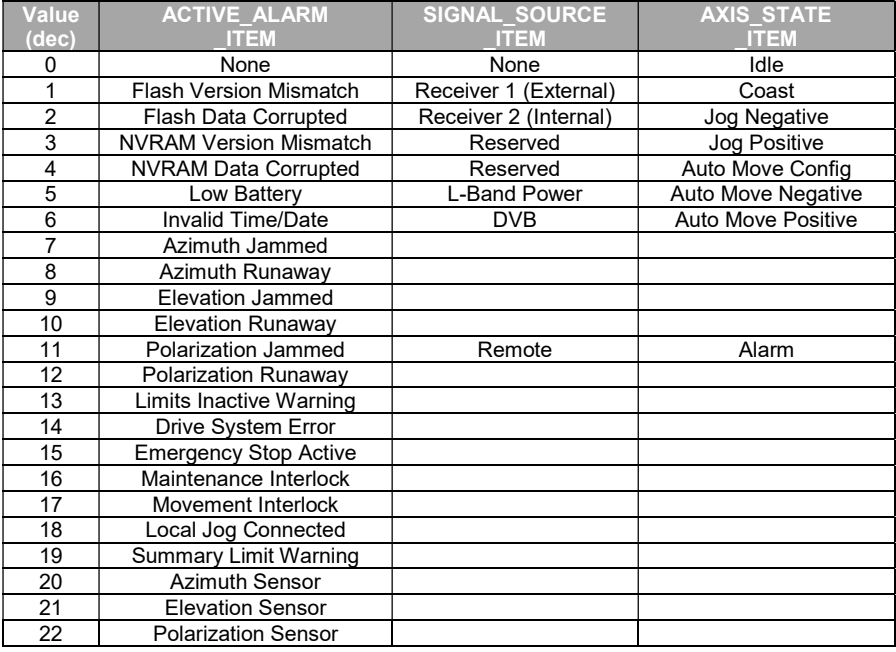

The following table lists possible values for the AXIS\_LIMITS\_ITEM. The hexadecimal value represents a 3-byte bitmask containing limit information. An 'x' indicates a "don't care". Any combination from 000000 to 030303 is possible.

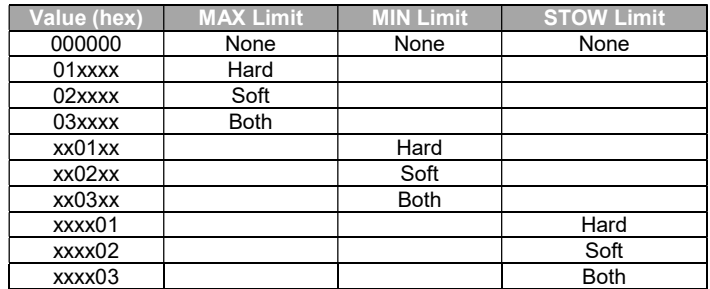

#### Table 5.4.6 – AXIS\_LIMITS\_ITEM Mask

The following table lists possible values for the AXIS\_ALARMS\_ITEM mask. The hexadecimal value represents a 2-byte bitmask containing axis alarm information. An 'x' indicates a "don't care". Any combination from 0000 to FFFF is possible.

#### Value Value SENSOR JAMMED RUNAWAY DRIVE OFF-<br>(hex) SENSOR JAMMED RUNAWAY DRIVE AXIS HALT MAINT INTERLOCK XXX1 Yes XXX2 Yes XXX4 Yes xxx8 yesterday and the contract of the contract of the contract of the contract of the contract of the contract of the contract of the contract of the contract of the contract of the contract of the contract of the contrac XX8X Yes x1xx | | | | | | | | Yes x2xx | | | | | | | | | Yes x4xx | | | | | | | | | Yes

#### Table 5.4.7 – AXIS\_ALARMS\_ITEM Mask